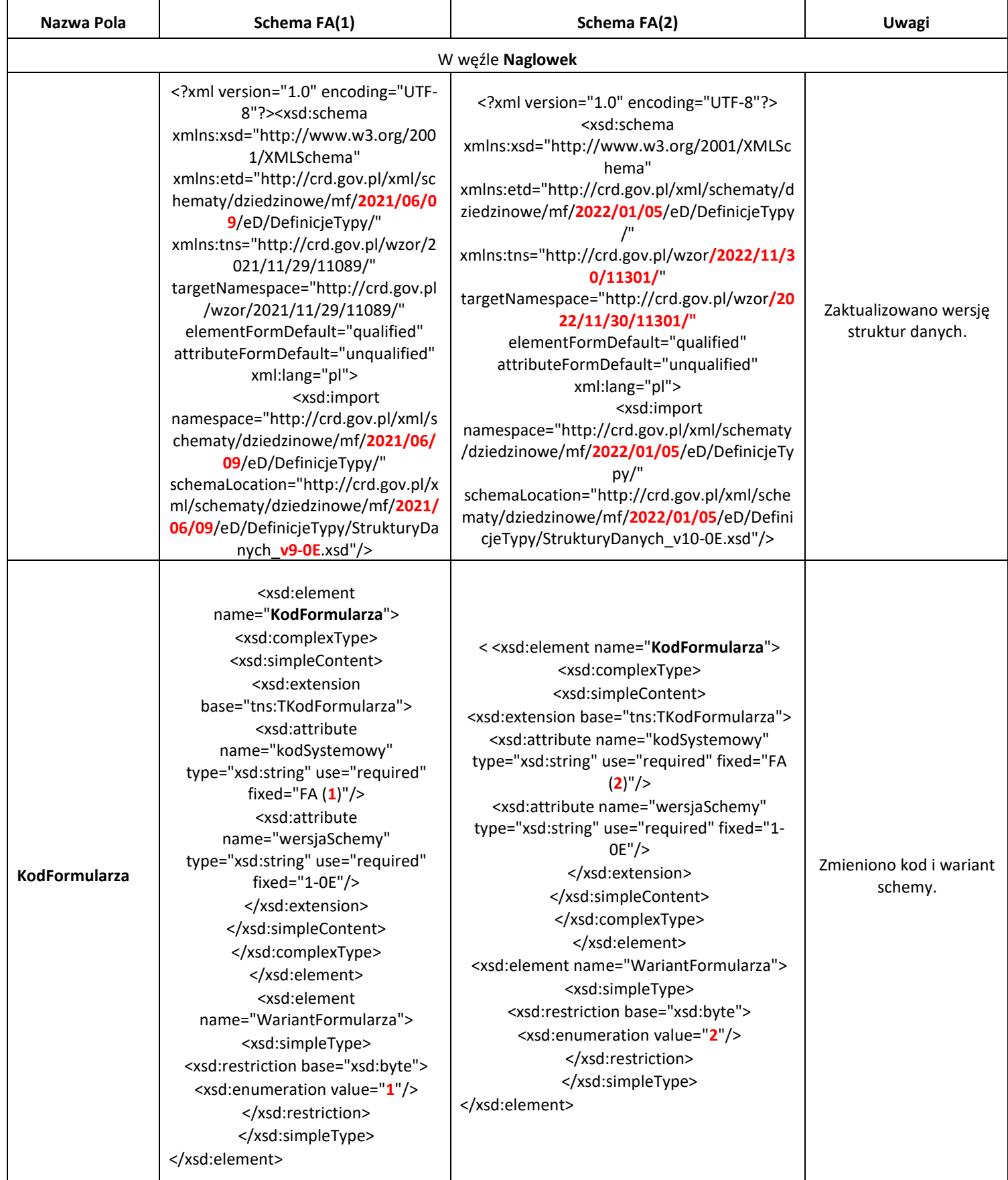

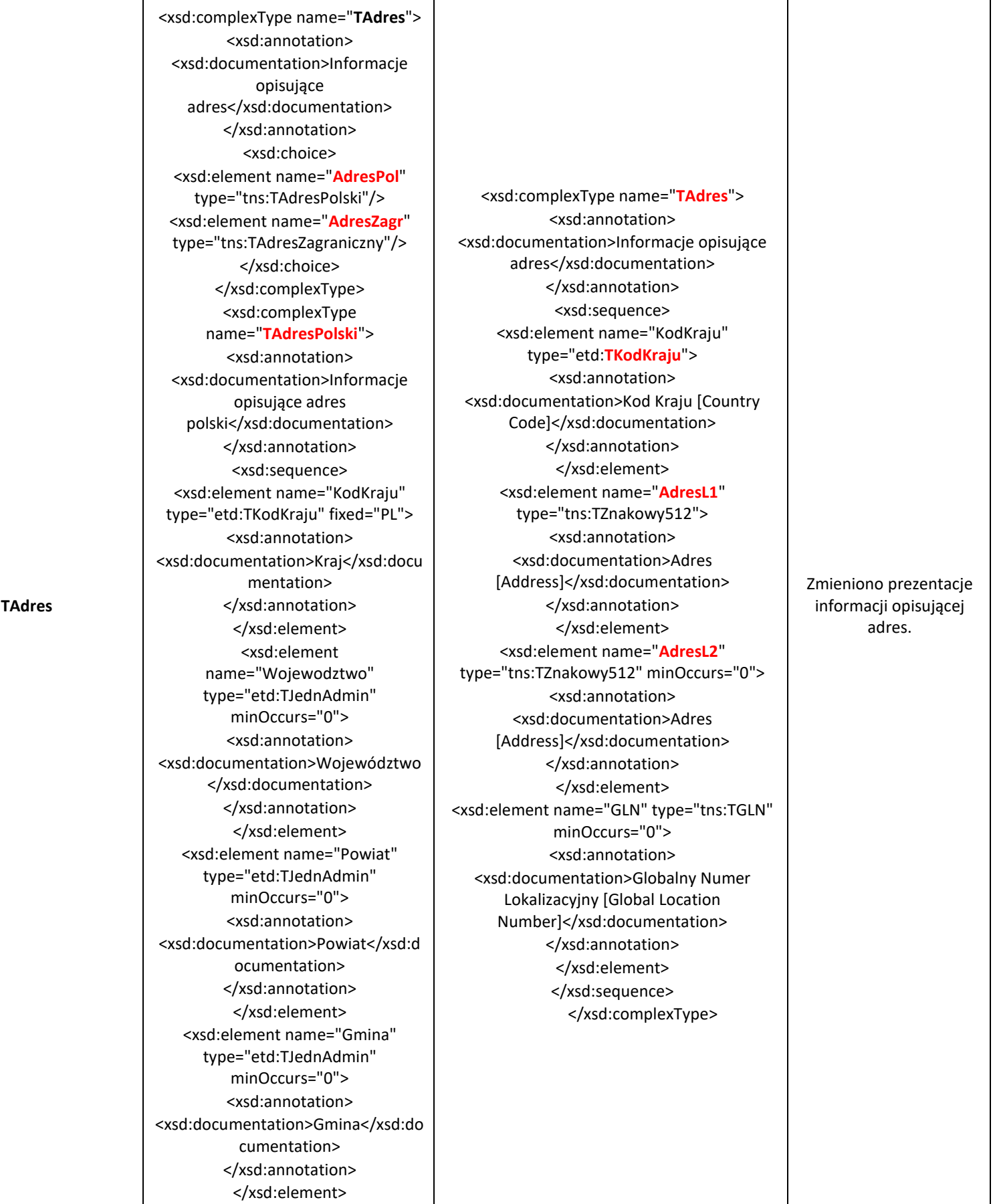

<xsd:element name="Ulica" type="etd:TUlica" minOccurs="0"><xsd:annotation> <xsd:documentation>Nazwa ulicy</xsd:documentation> </xsd:annotation> </xsd:element> <xsd:element name="NrDomu" type="etd:TNrBudynku"> <xsd:annotation> <xsd:documentation>Numer budynku</xsd:documentation> </xsd:annotation> </xsd:element> <xsd:element name="NrLokalu" type="etd:TNrLokalu" minOccurs="0"> <xsd:annotation> <xsd:documentation>Numer lokalu</xsd:documentation> </xsd:annotation> </xsd:element> <xsd:element name="Miejscowosc" type="etd:TMiejscowosc"> <xsd:annotation> <xsd:documentation>Nazwa miejscowości</xsd:documentation> </xsd:annotation> </xsd:element> <xsd:element name="KodPocztowy" type="tns:TKodPocztowyPL"> <xsd:annotation> <xsd:documentation>Kod pocztowy</xsd:documentation> </xsd:annotation> </xsd:element> <xsd:element name="Poczta" type="etd:TMiejscowosc" minOccurs="0"> <xsd:annotation> <xsd:documentation>Nazwa urzędu pocztowego</xsd:documentation> </xsd:annotation> </xsd:element> <xsd:element name="GLN" type="tns:TGLN" minOccurs="0"> <xsd:annotation> <xsd:documentation>Globalny Numer Lokalizacyjny [Global Location Number]</xsd:documentation> </xsd:annotation> </xsd:element> </xsd:sequence>

</xsd:complexType> <xsd:complexType name="TAdresZagraniczny"> <xsd:annotation> <xsd:documentation>Informacje opisujące adres zagraniczny</xsd:documentation> </xsd:annotation> <xsd:sequence> <xsd:element name="KodKraju"> <xsd:annotation> <xsd:documentation>Kod Kraju [Country Code]</xsd:documentation> </xsd:annotation> <xsd:simpleType> <xsd:restriction base="etd:TKodKraju"> <xsd:pattern value="P[A-KM-Z]"/> <xsd:pattern value="[A-OQ-Z][A-Z]"/> </xsd:restriction> </xsd:simpleType> </xsd:element> <xsd:element name="KodPocztowy" type="etd:TKodPocztowy" minOccurs="0"> <xsd:annotation> <xsd:documentation>Kod pocztowy [Postal code]</xsd:documentation> </xsd:annotation> </xsd:element> <xsd:element name="Miejscowosc" type="etd:TMiejscowosc"> <xsd:annotation> <xsd:documentation>Nazwa miejscowości [City]</xsd:documentation> </xsd:annotation> </xsd:element> <xsd:element name="Ulica" type="etd:TUlica" minOccurs="0"> <xsd:annotation> <xsd:documentation>Nazwa ulicy [Street]</xsd:documentation> </xsd:annotation> </xsd:element> <xsd:element name="NrDomu" type="etd:TNrBudynku" minOccurs="0"> <xsd:annotation> <xsd:documentation>Numer budynku [Building number]</xsd:documentation>

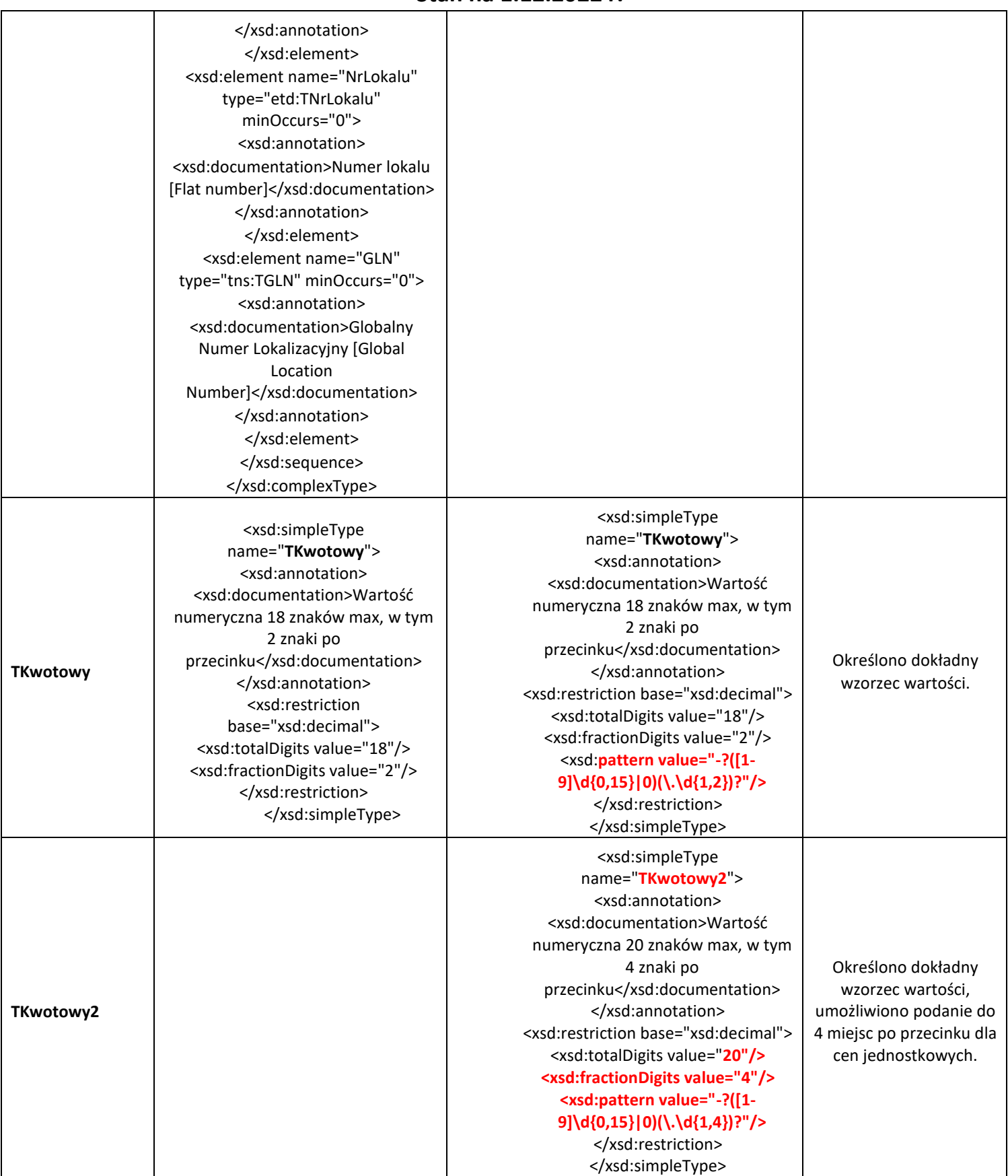

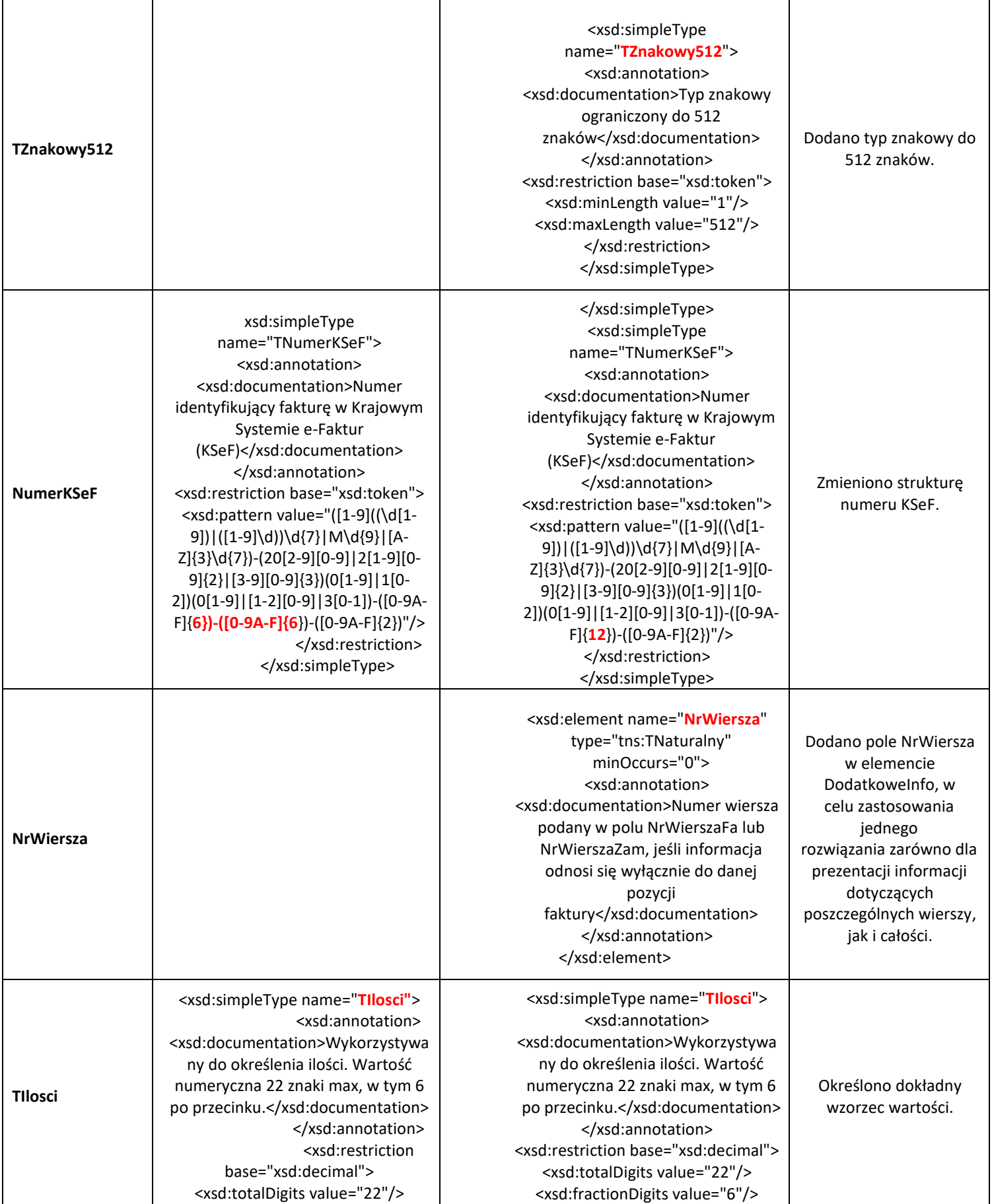

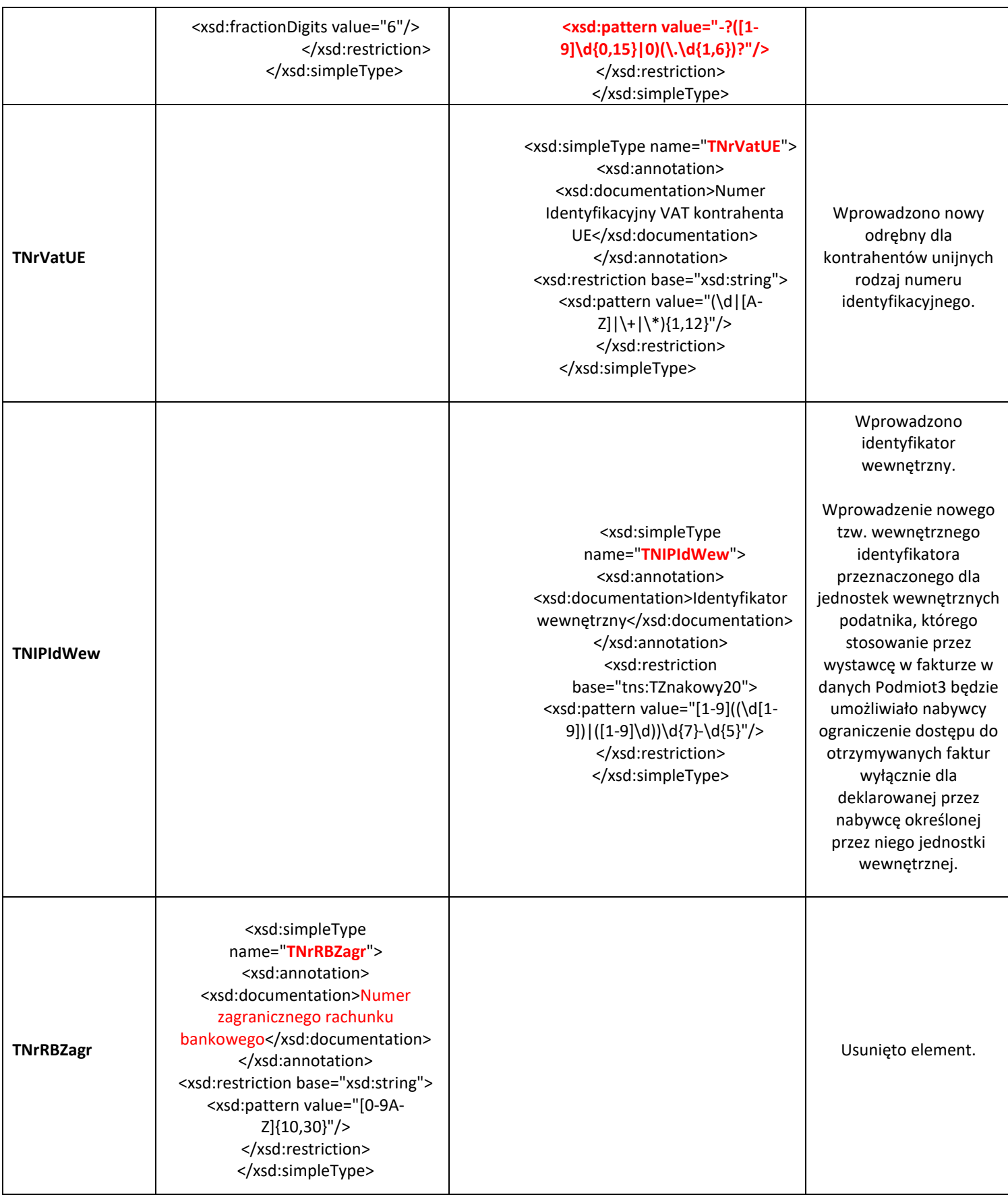

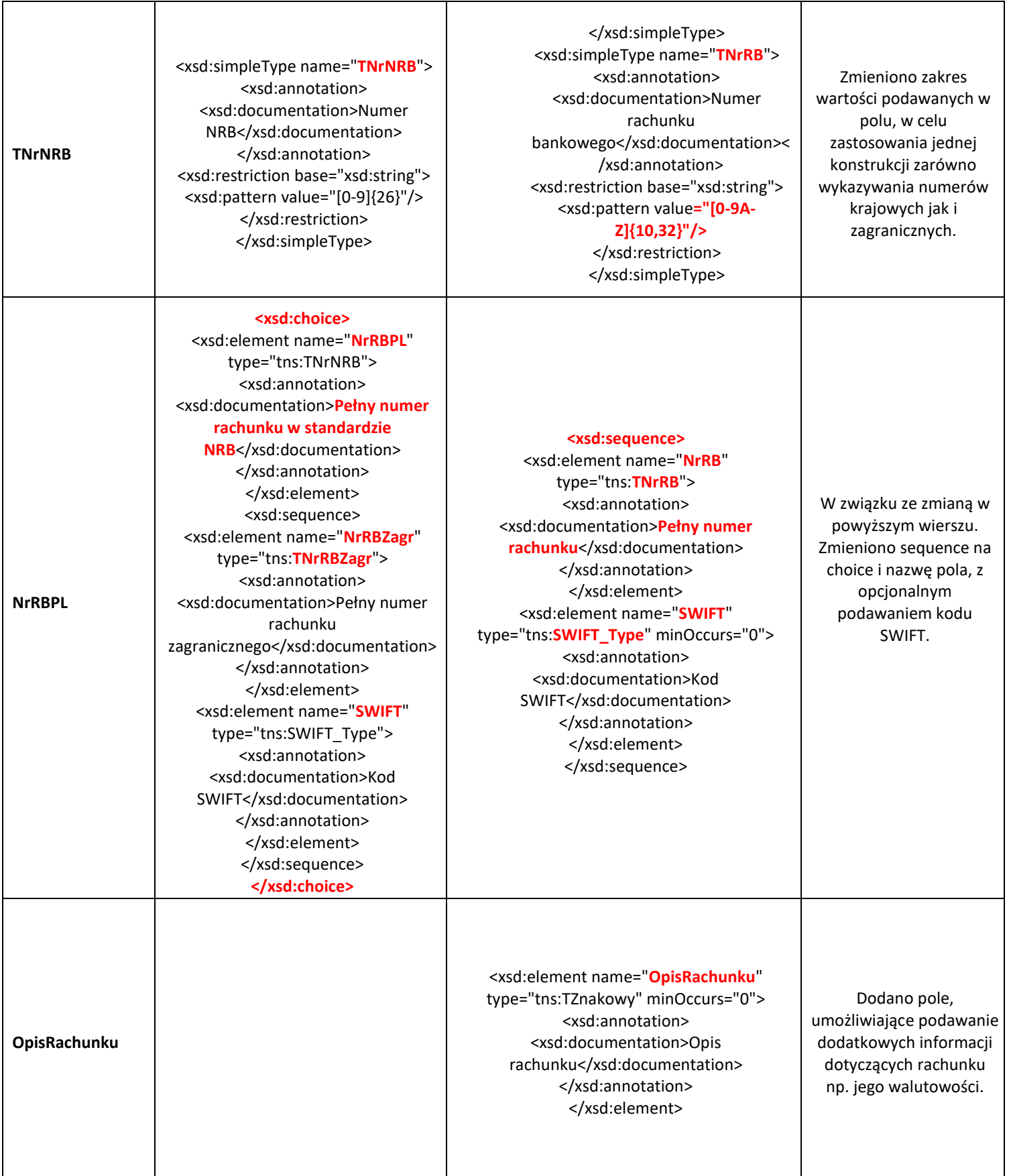

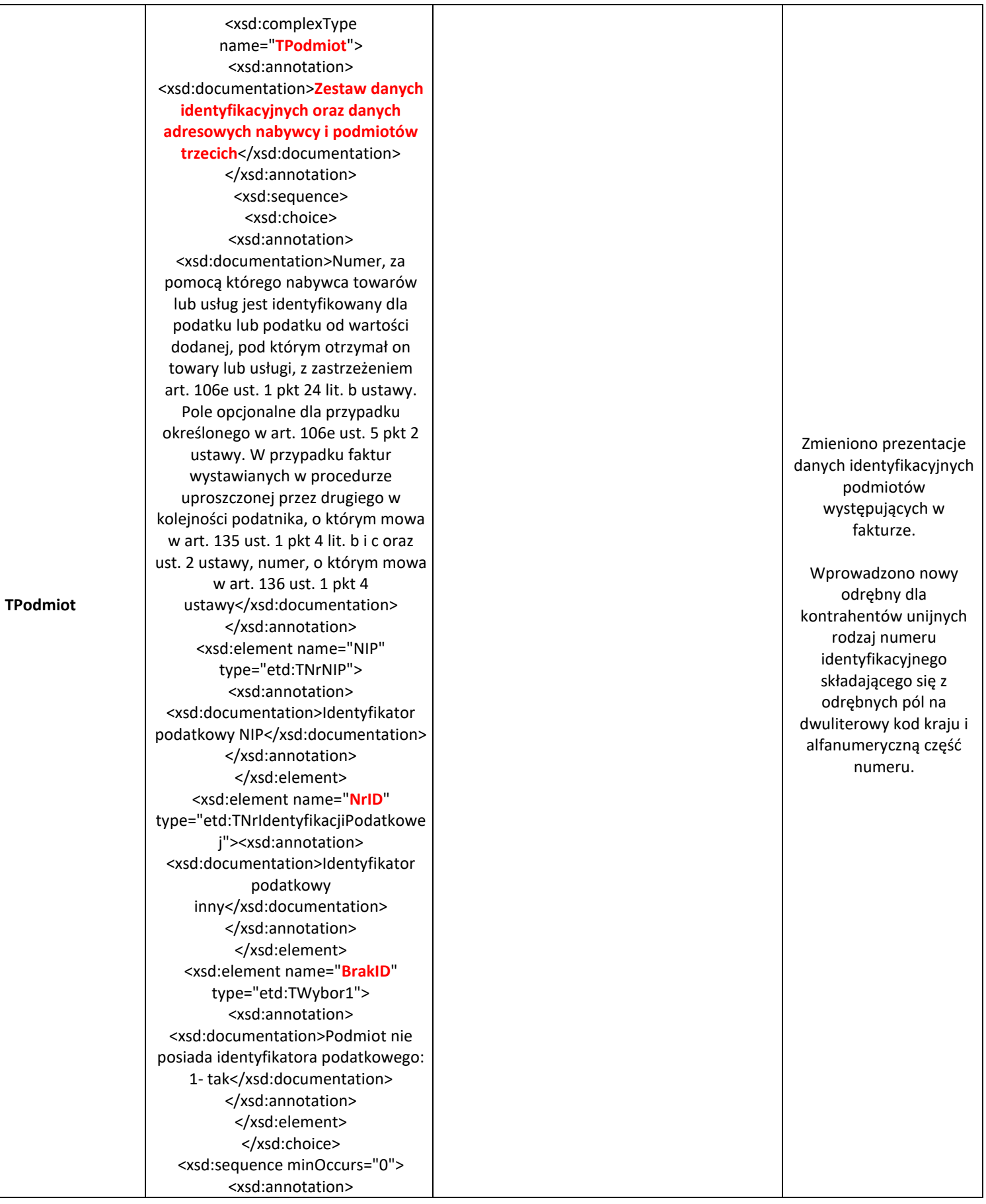

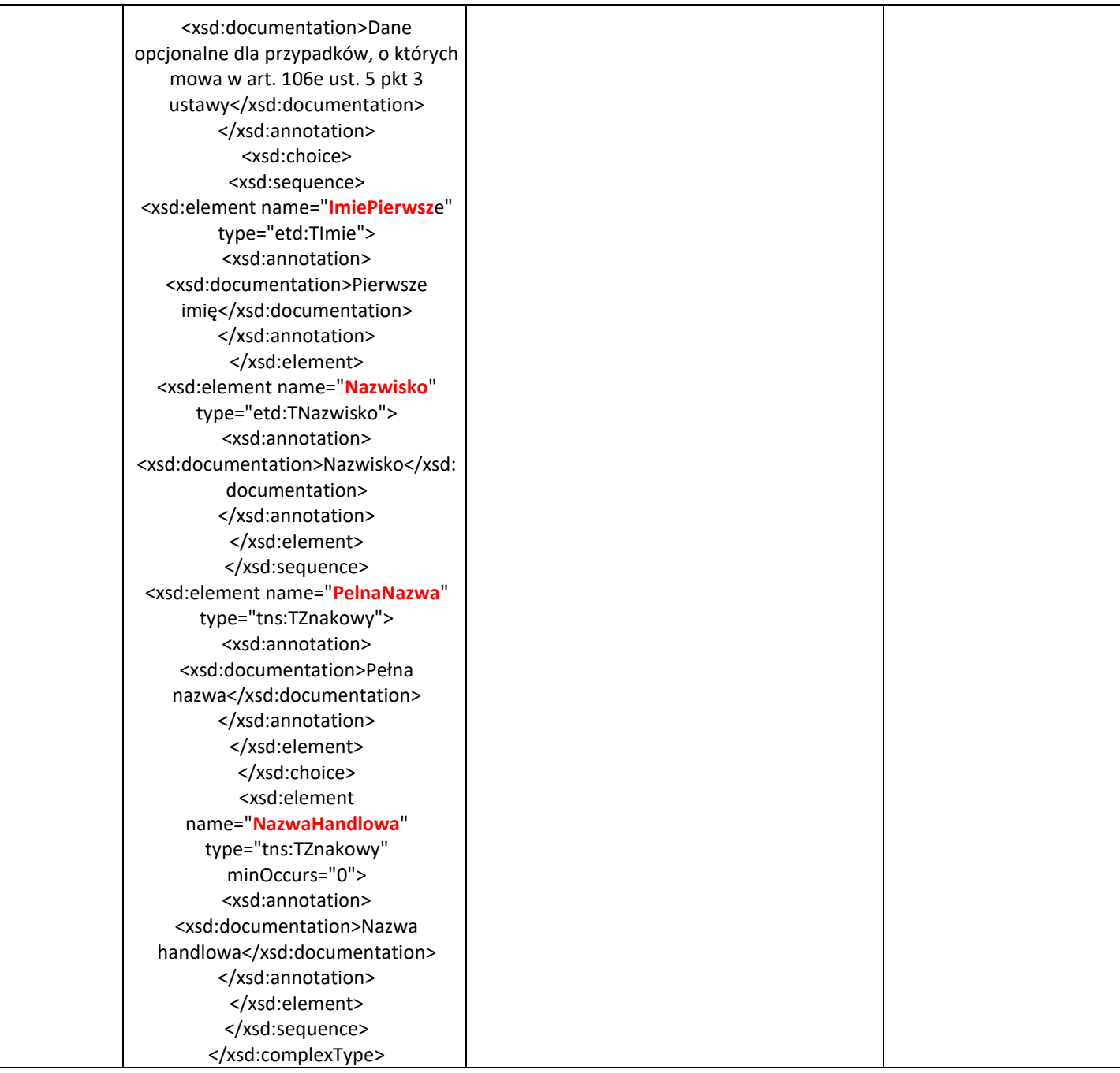

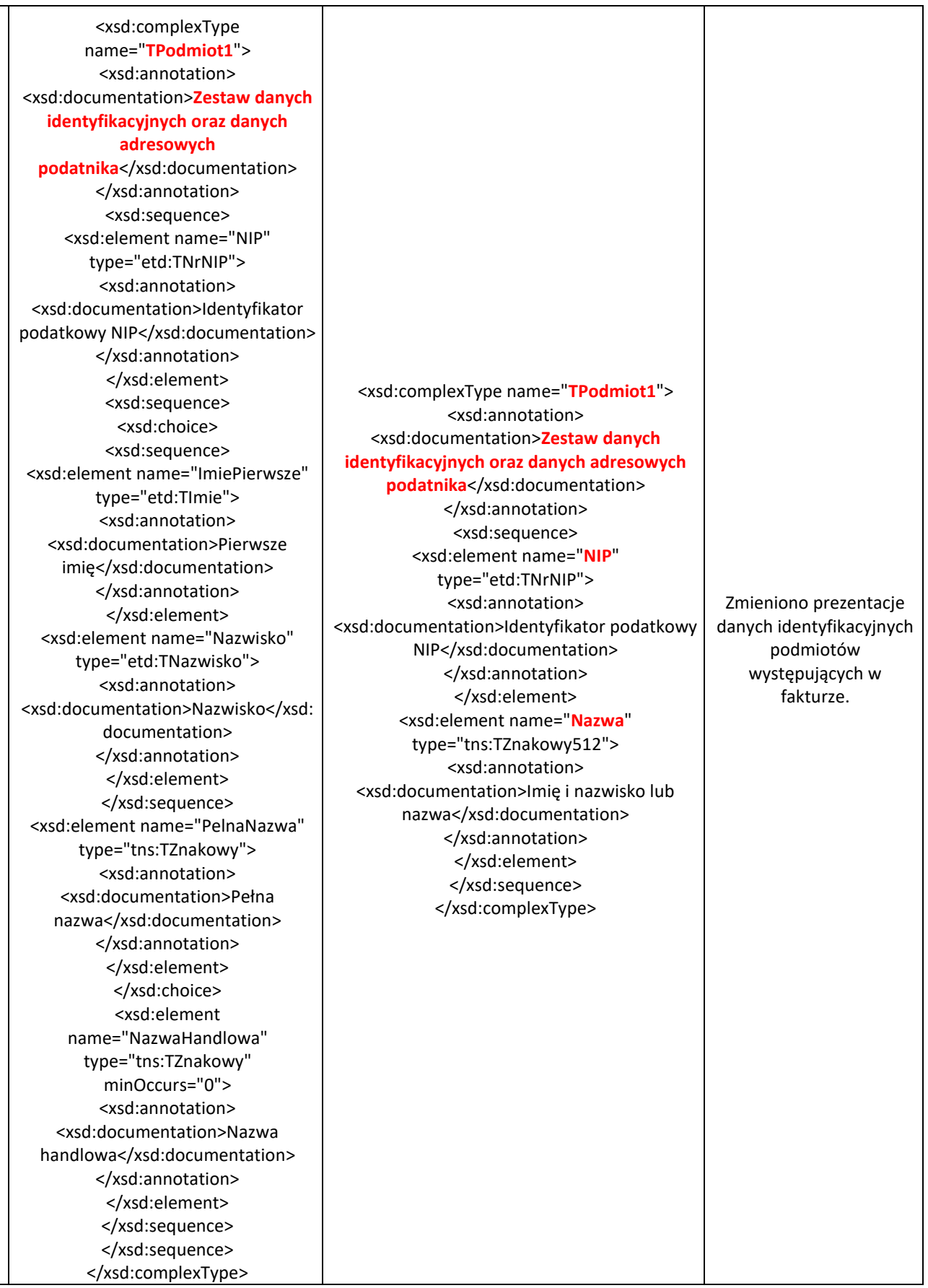

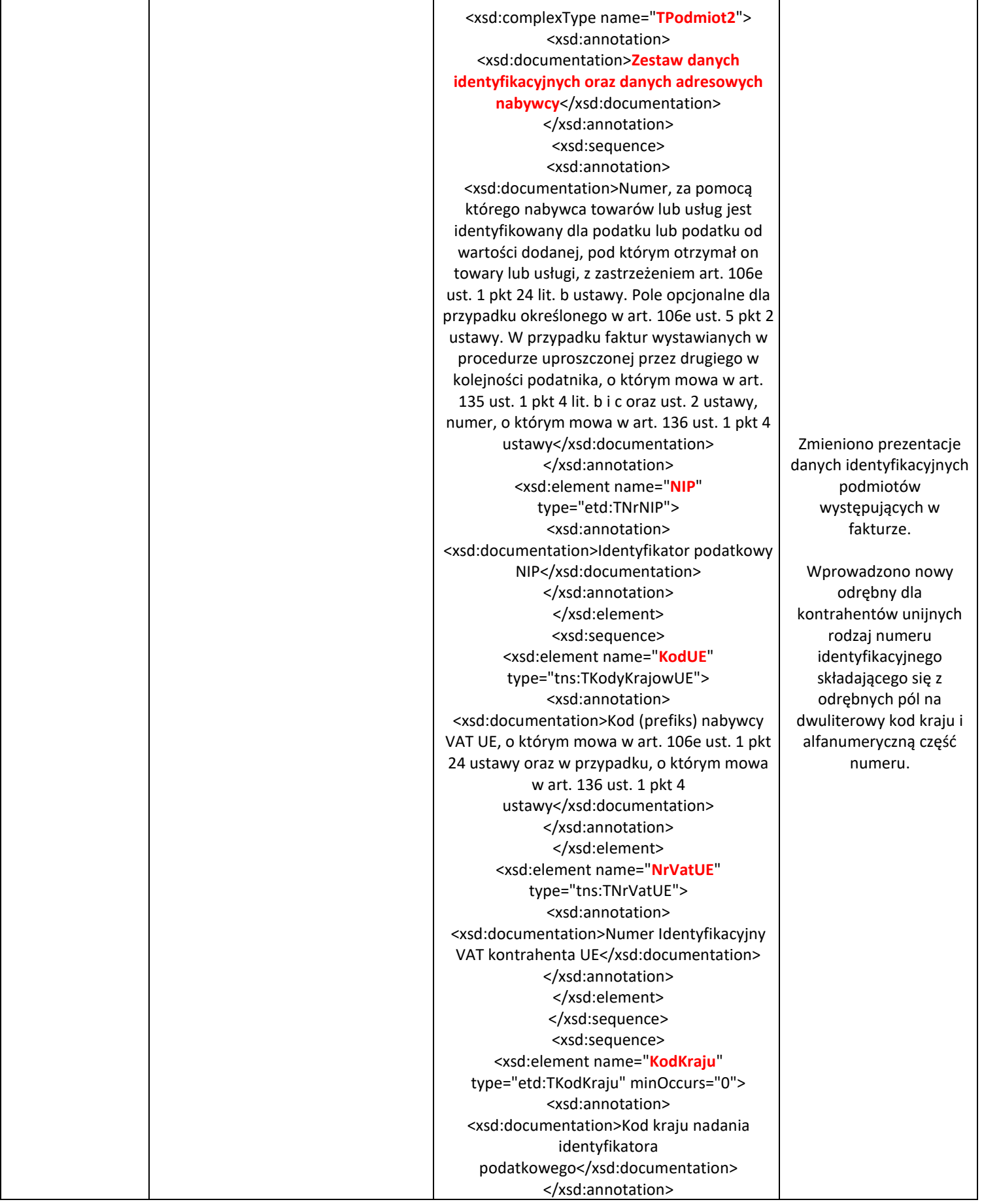

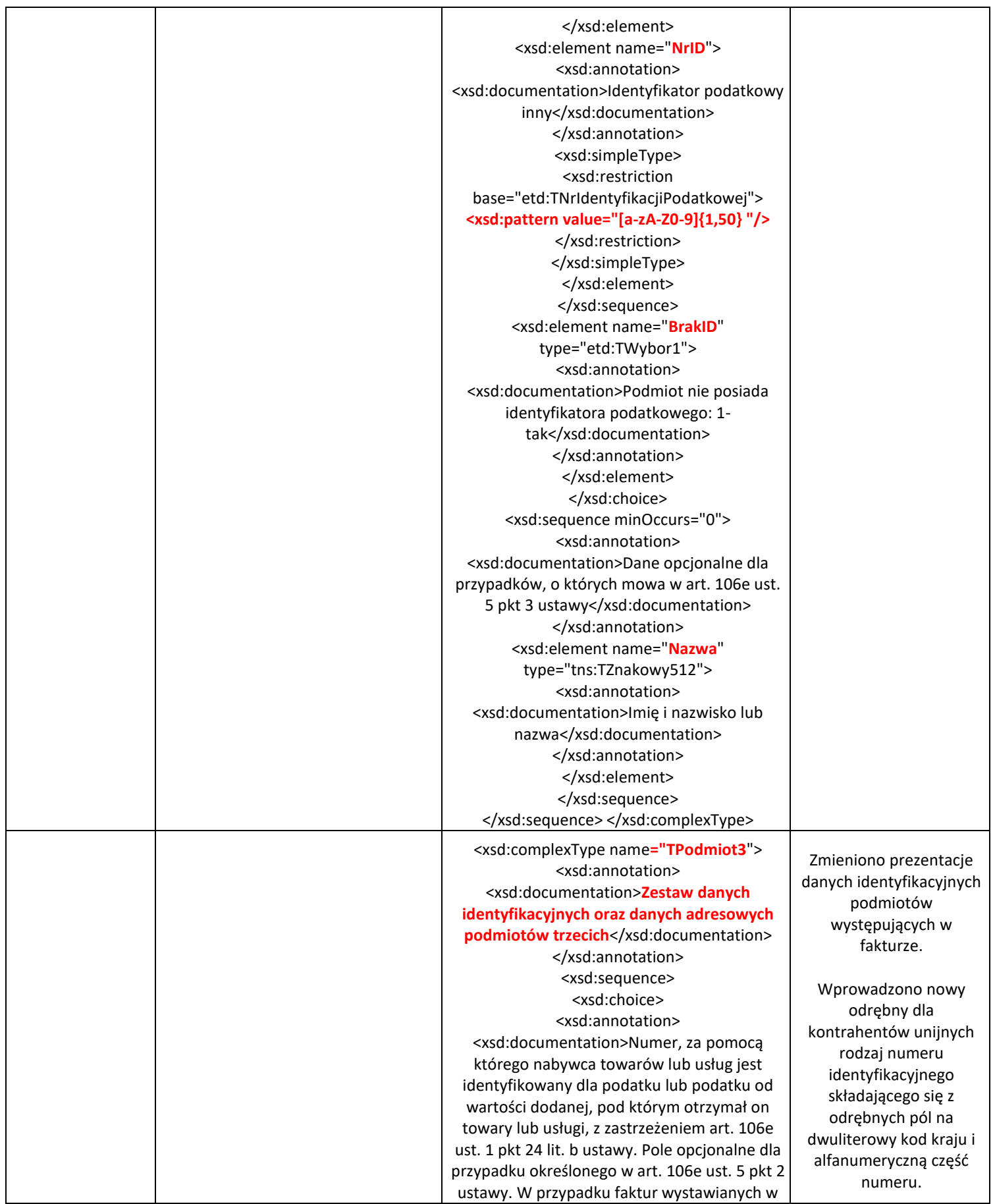

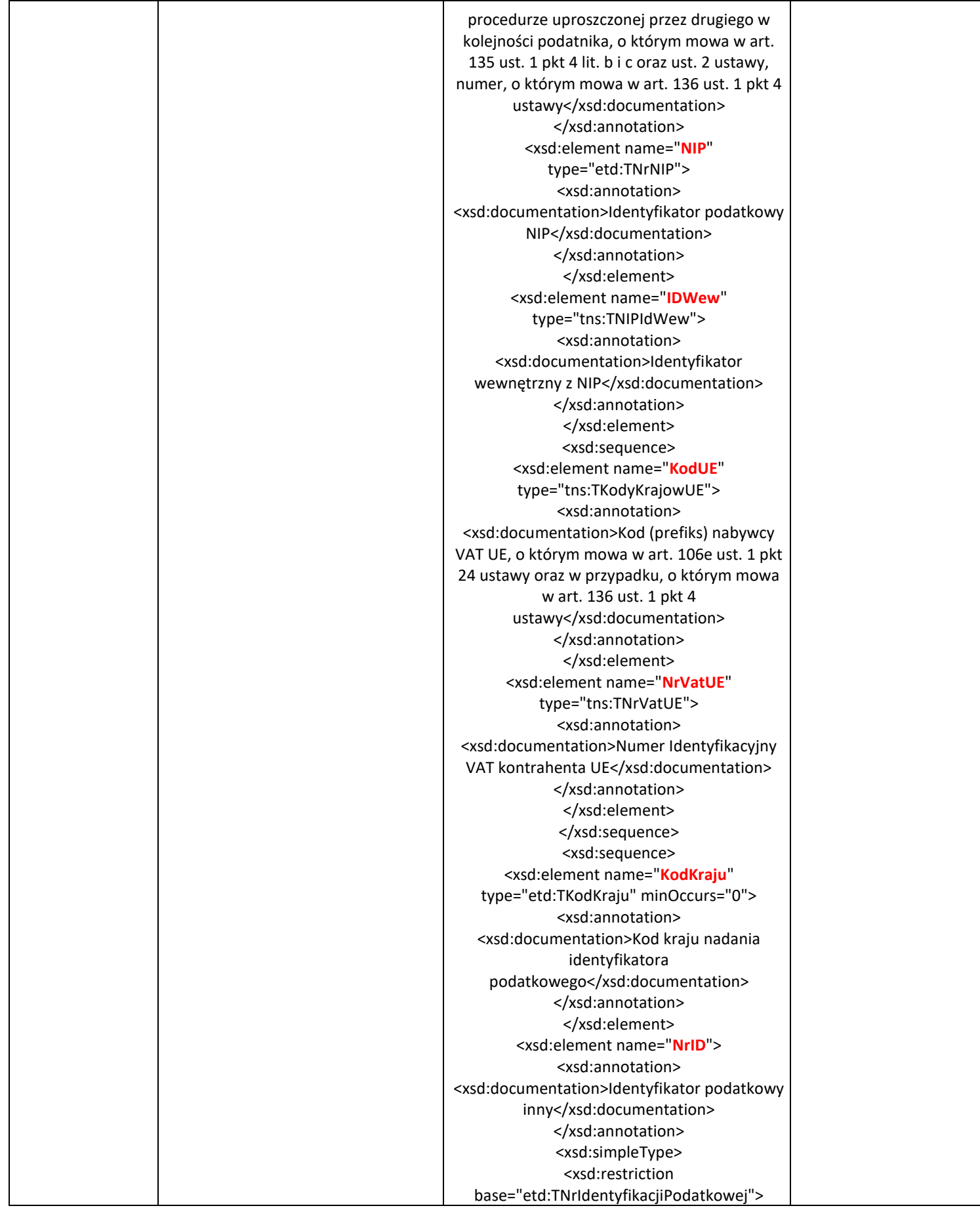

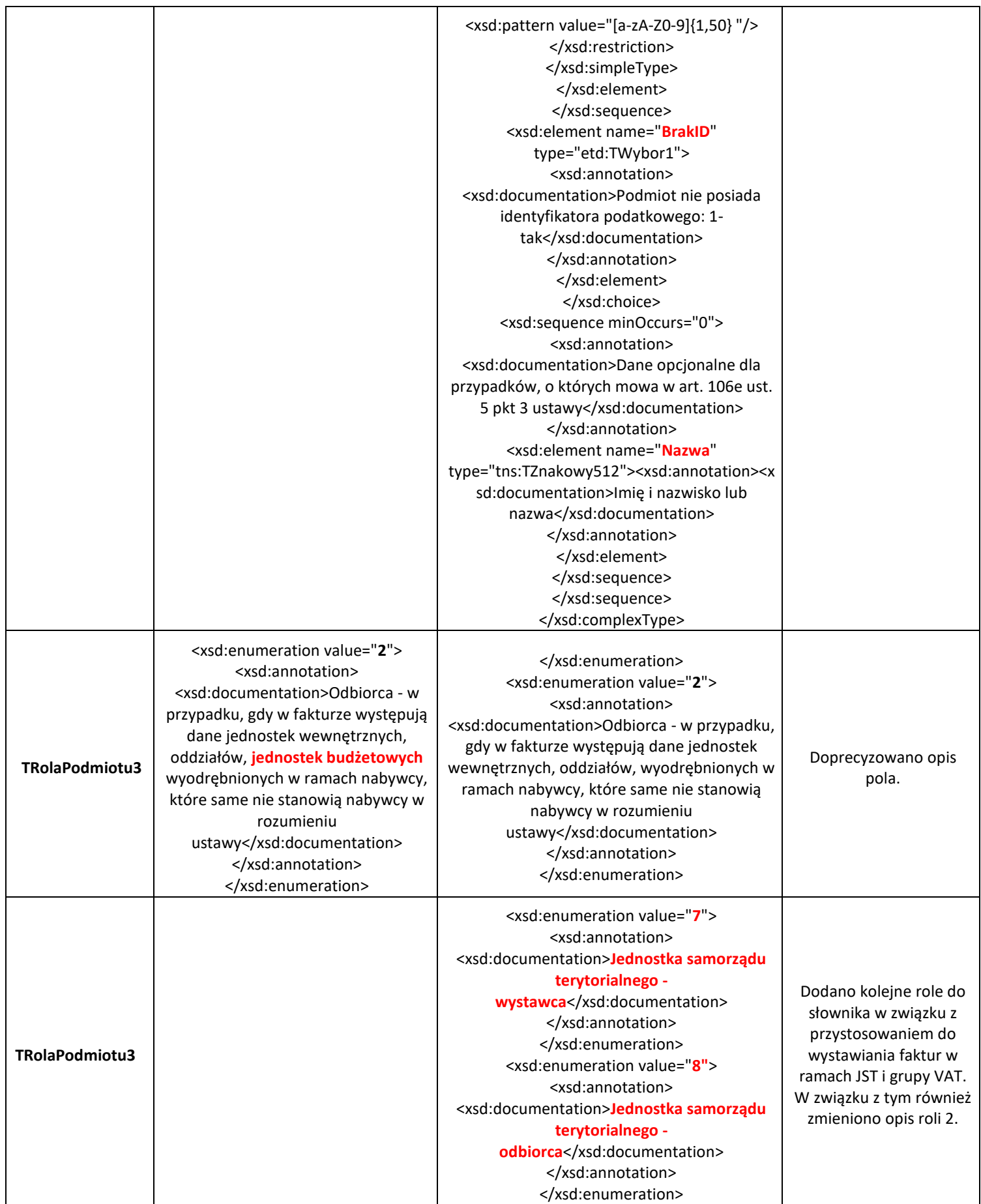

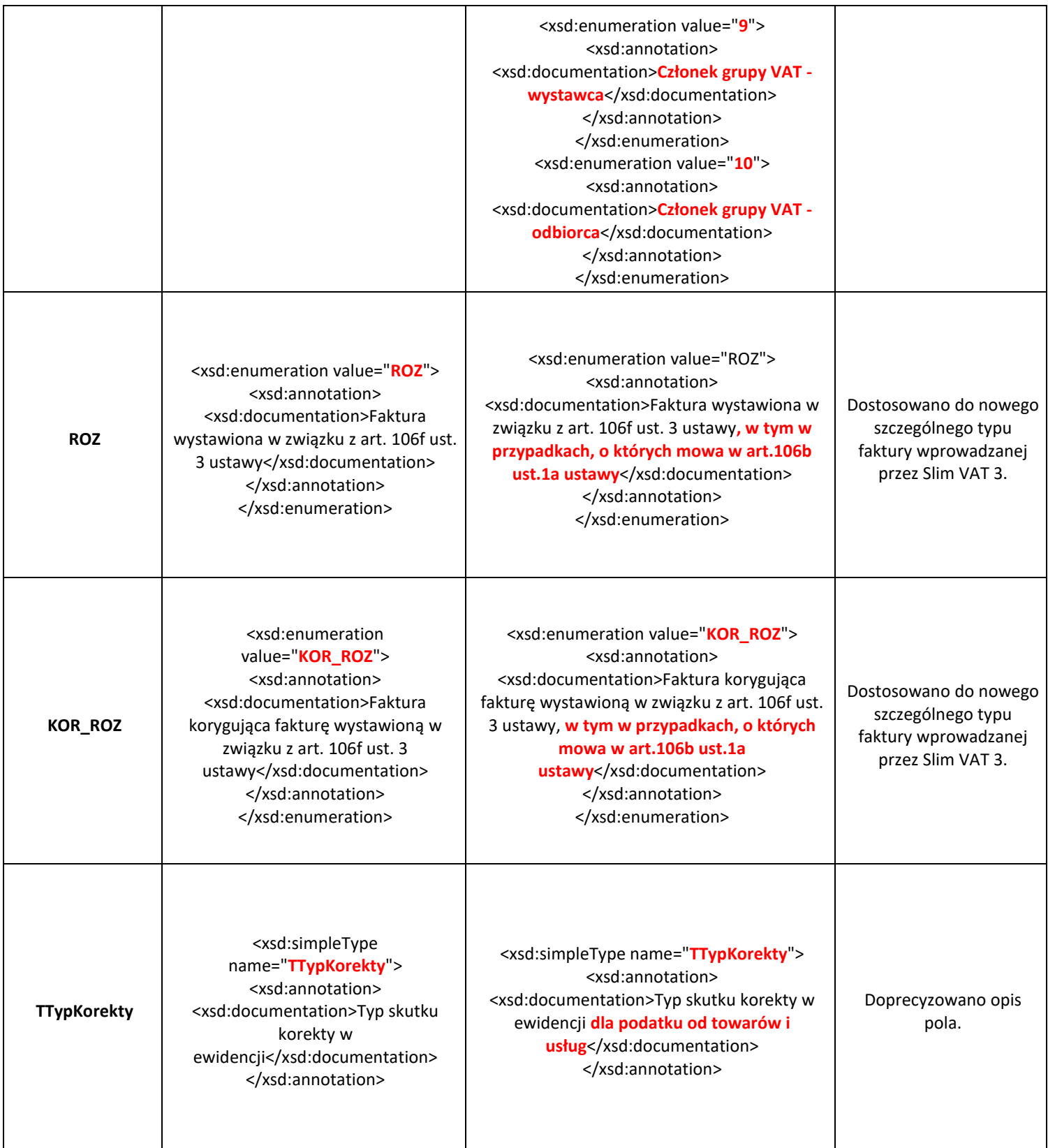

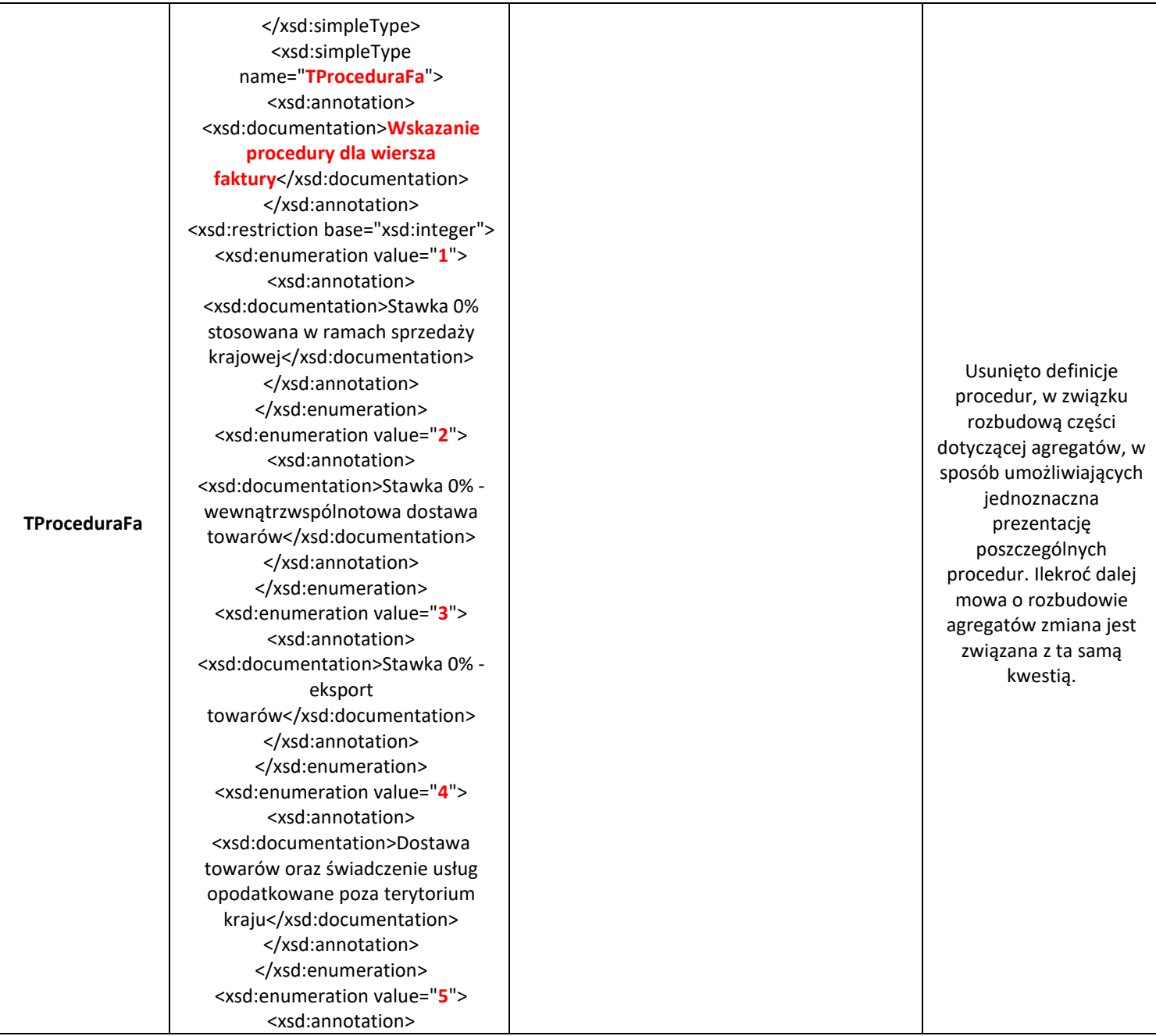

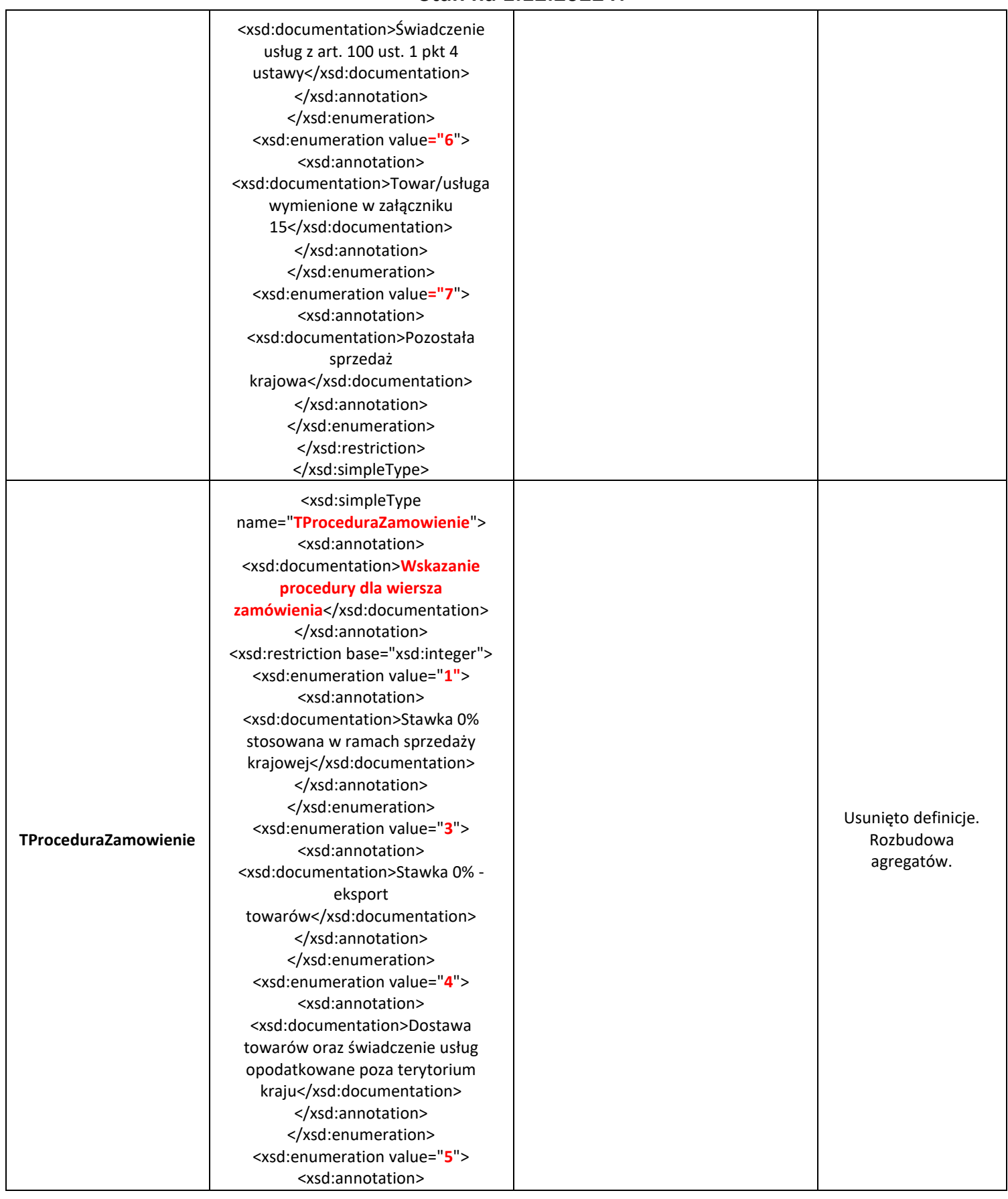

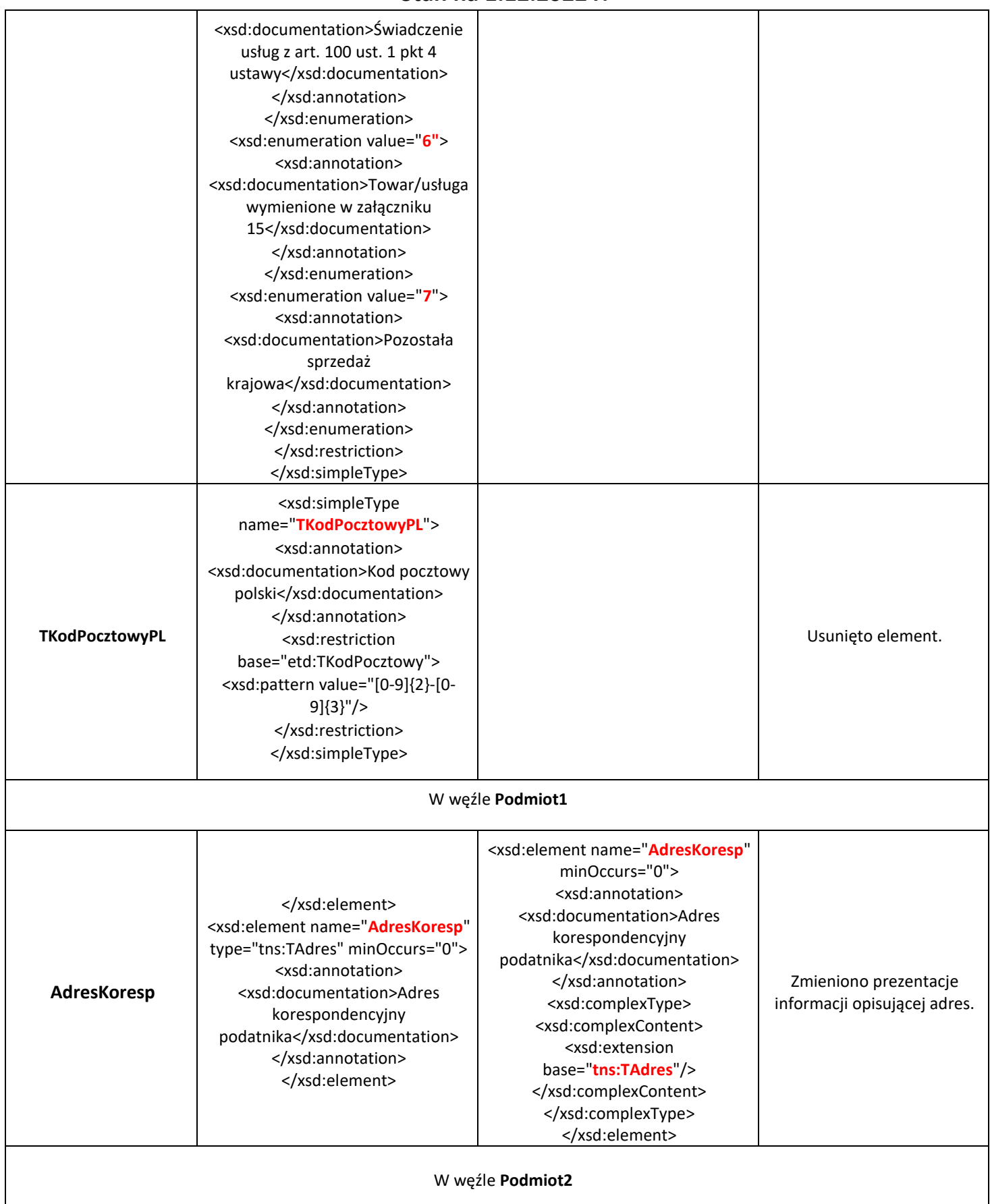

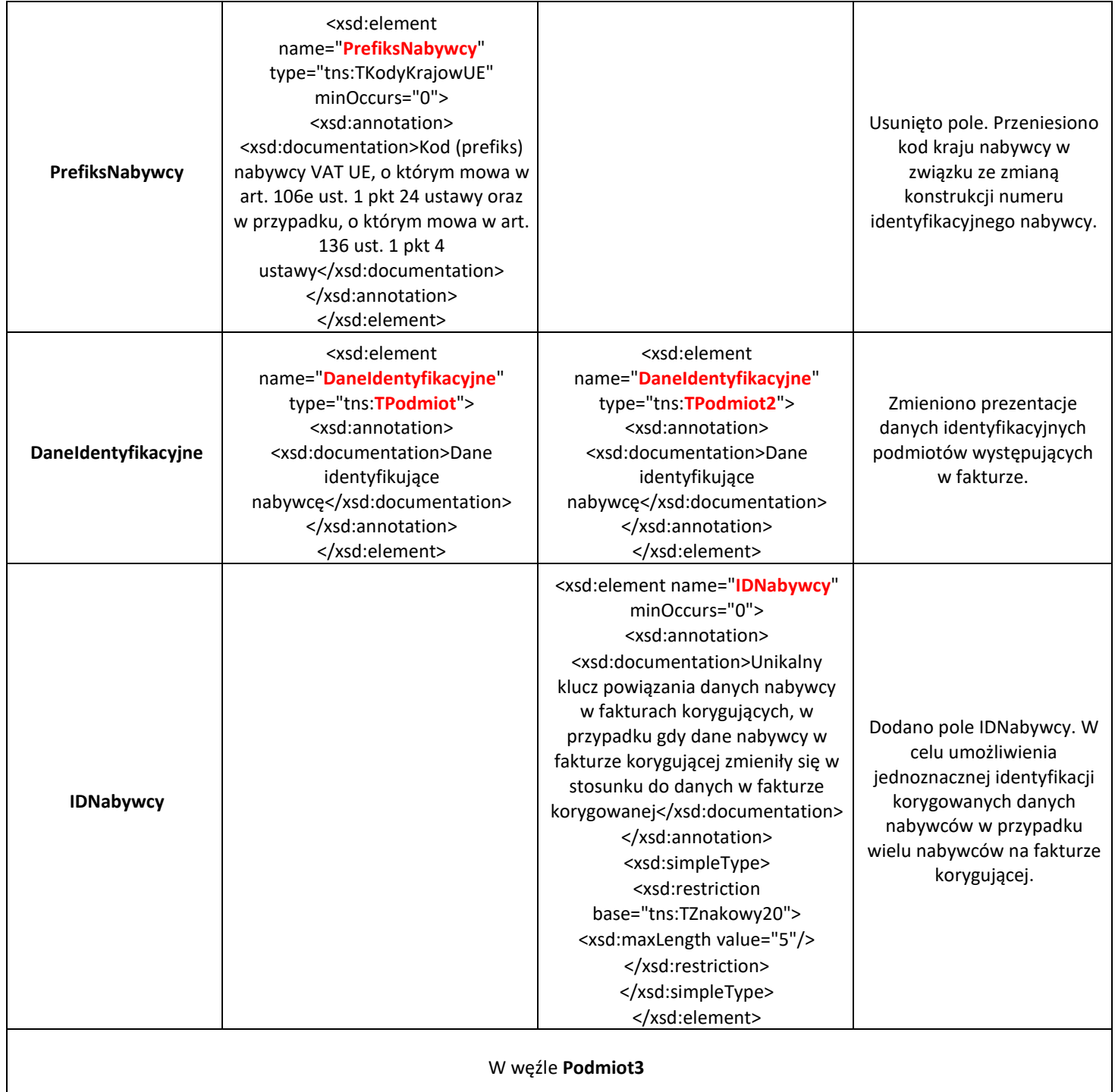

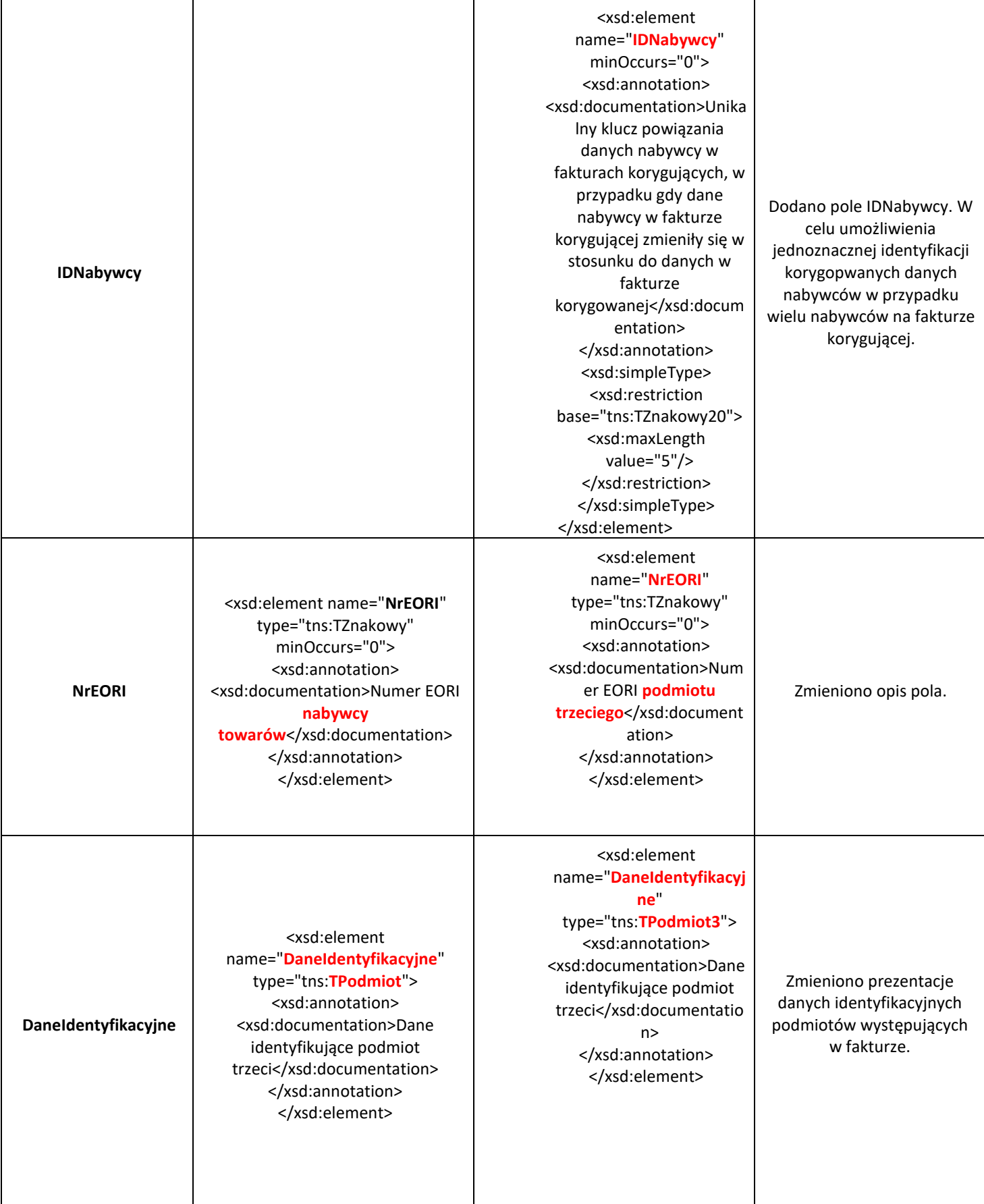

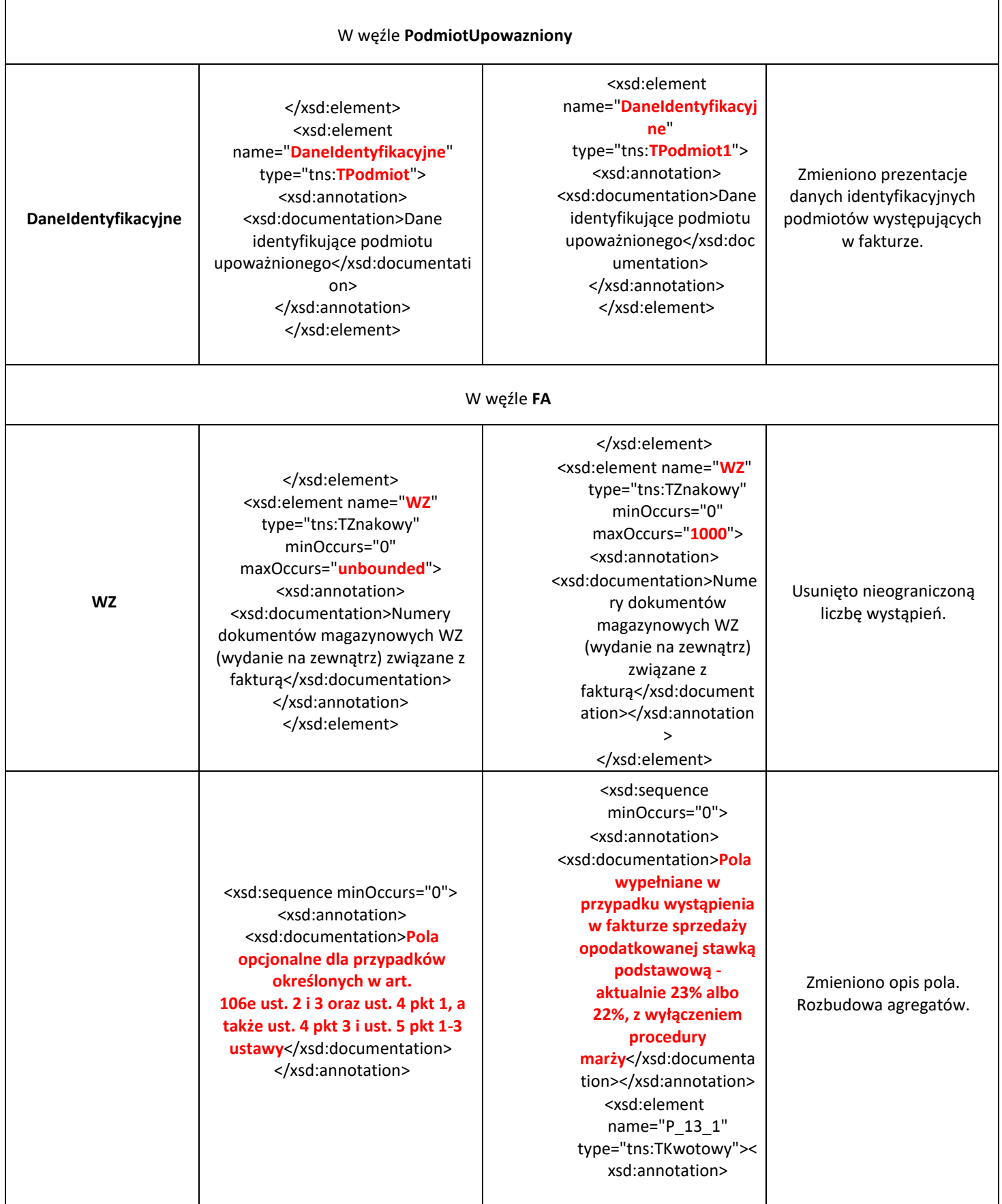

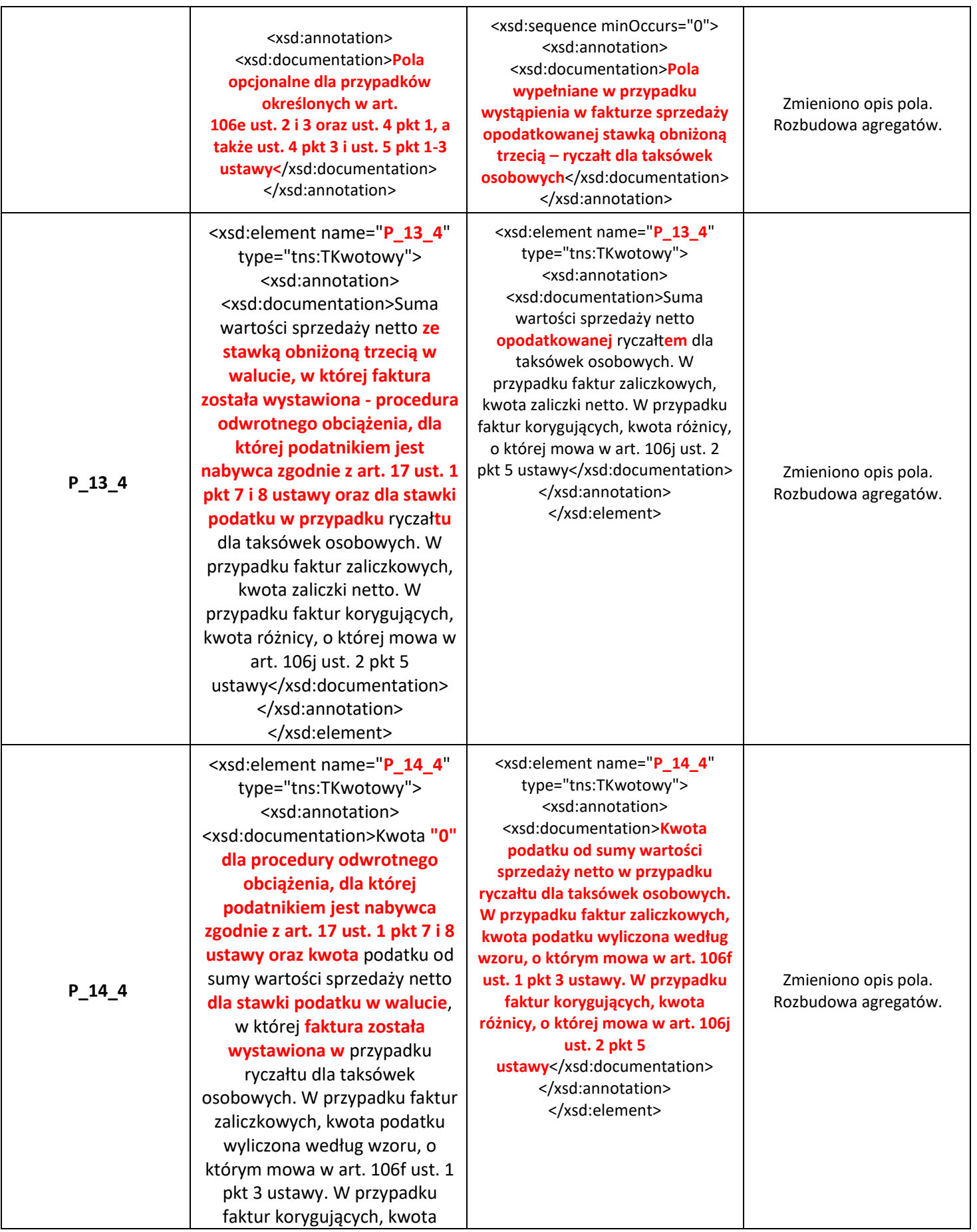

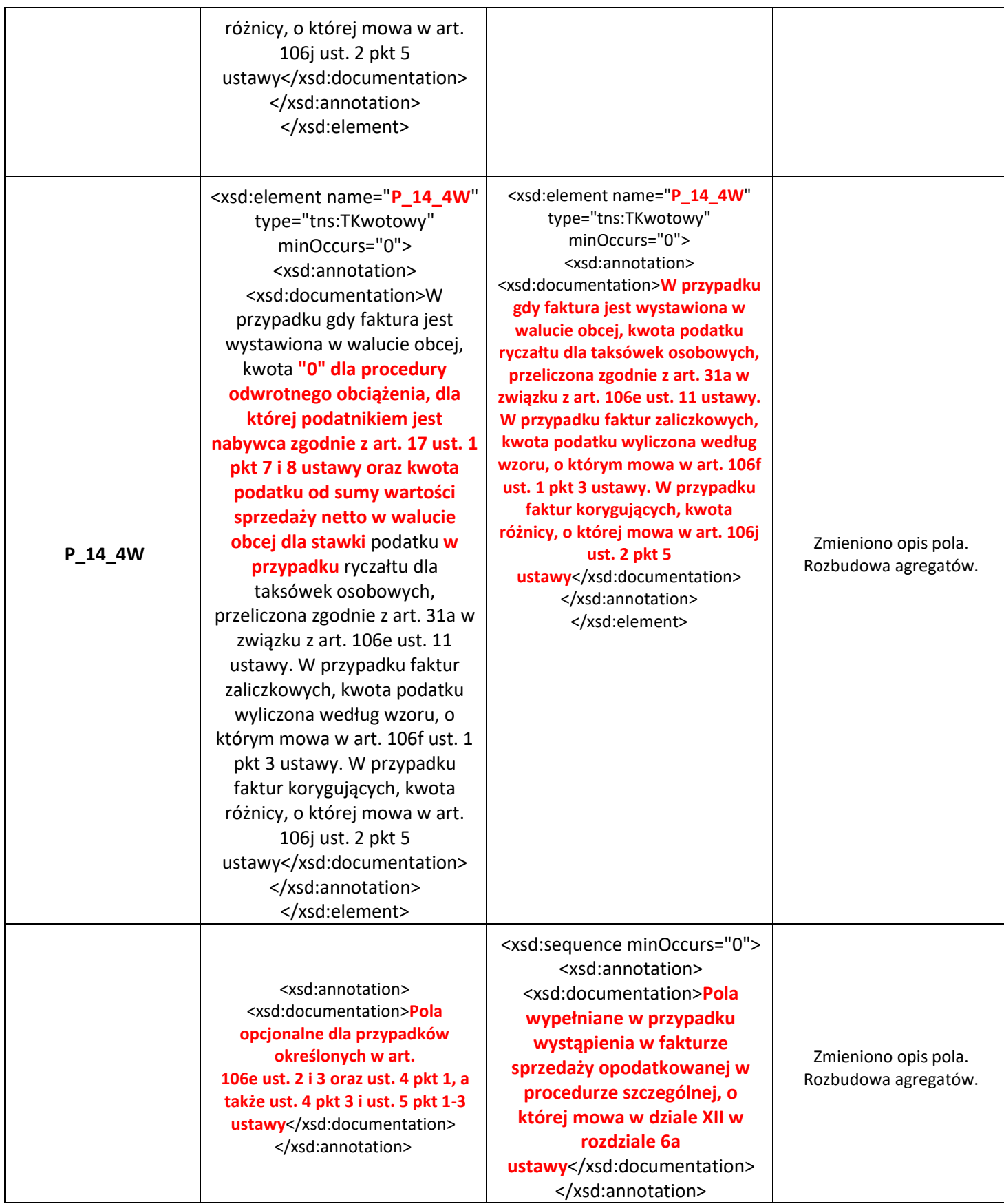

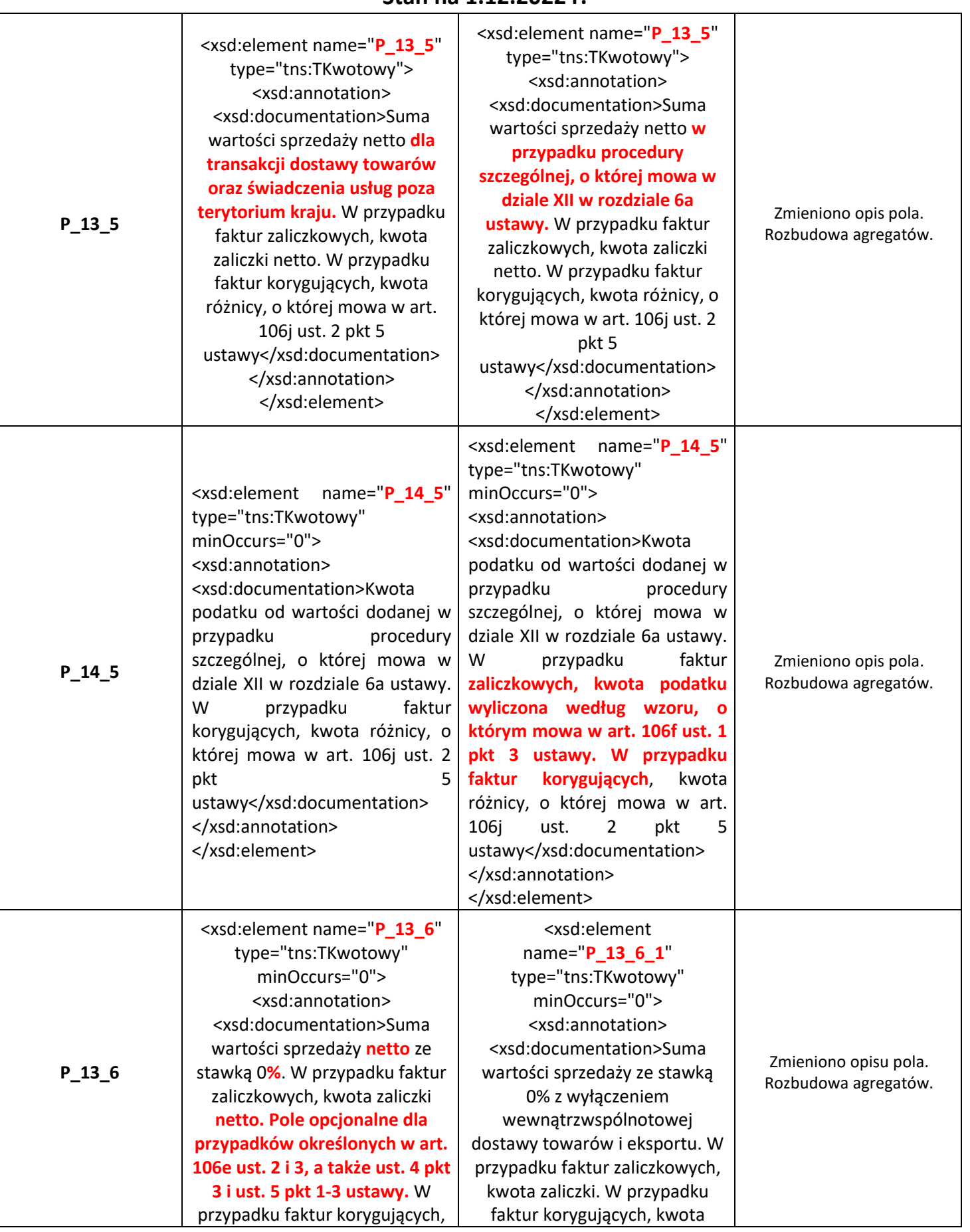

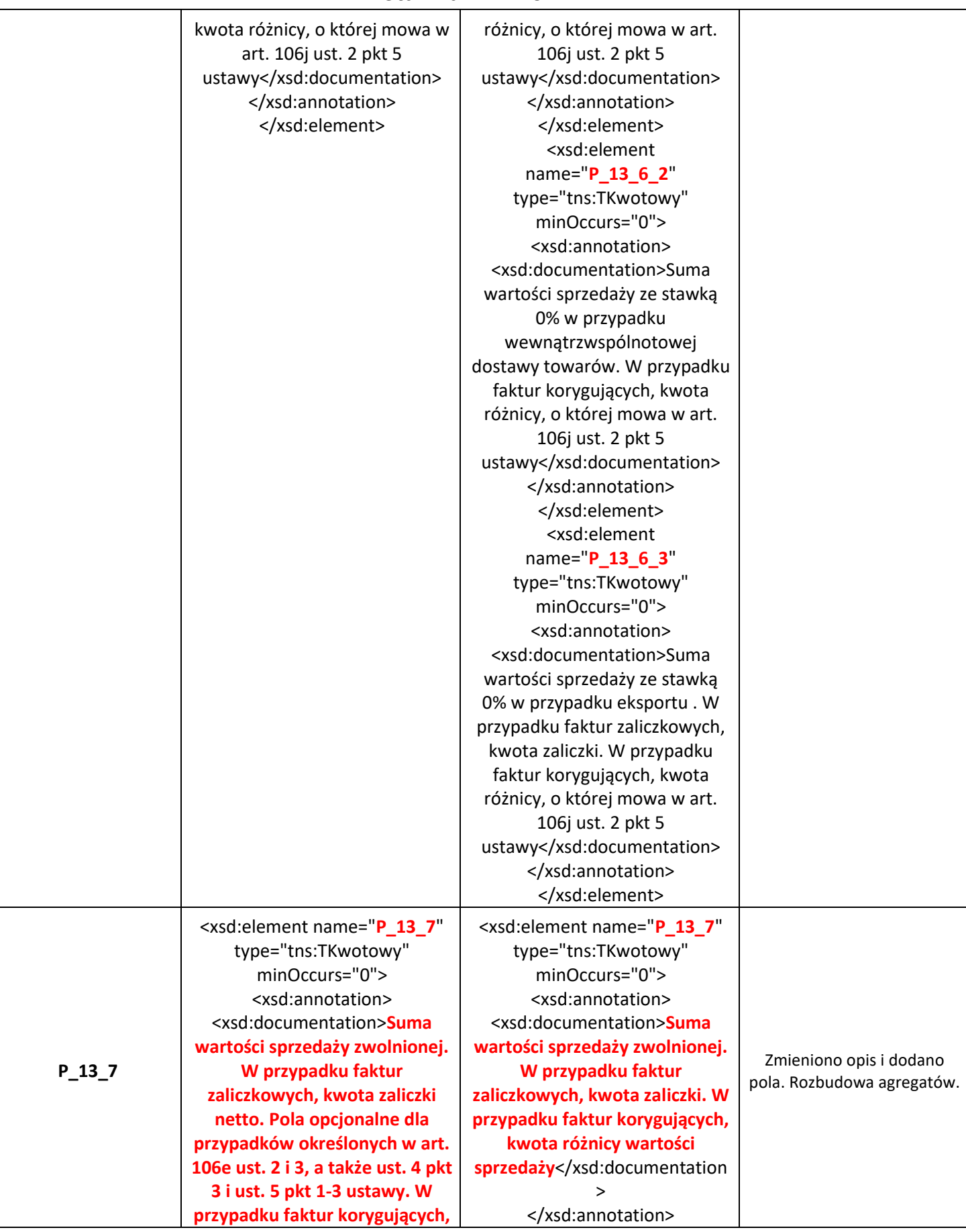

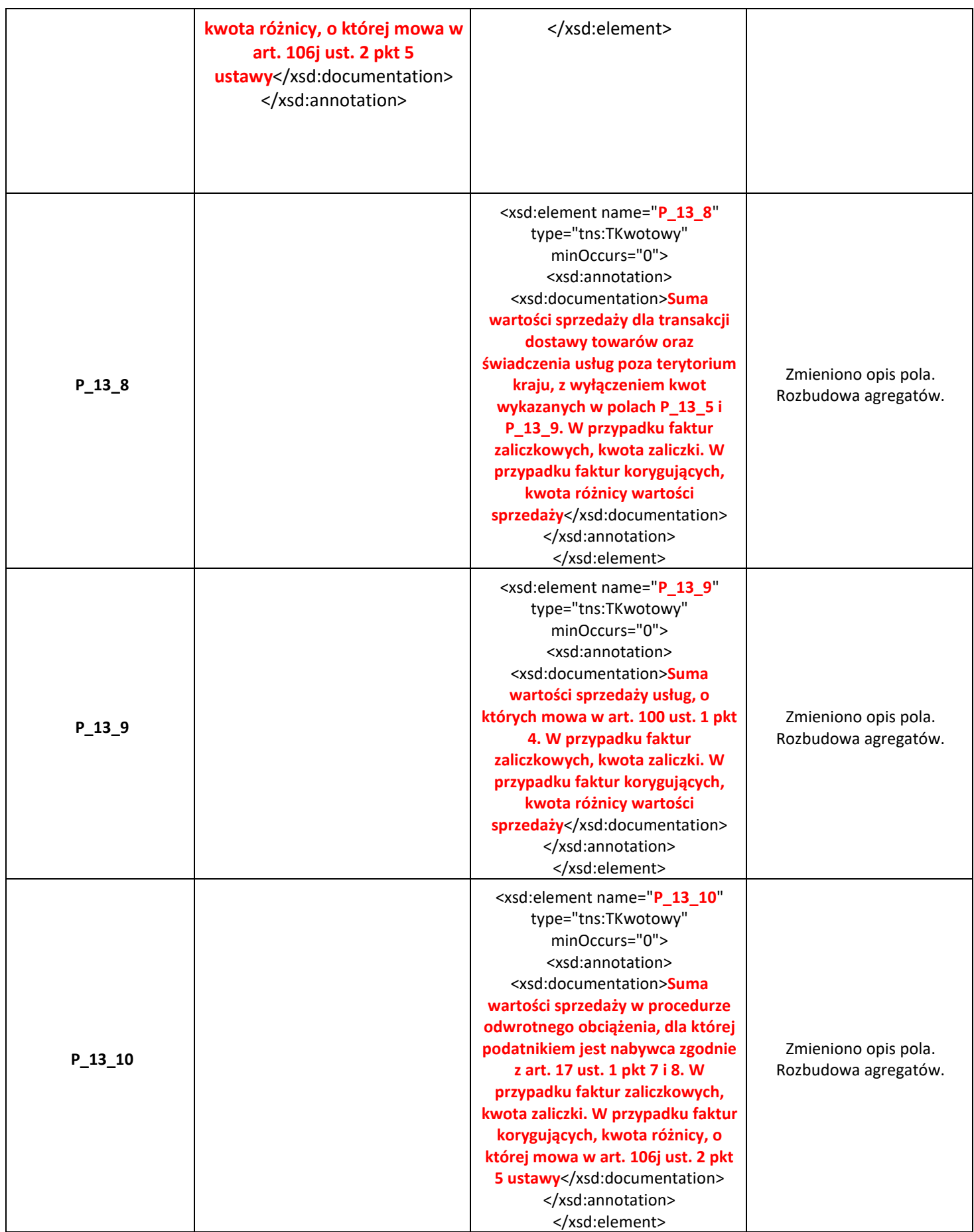

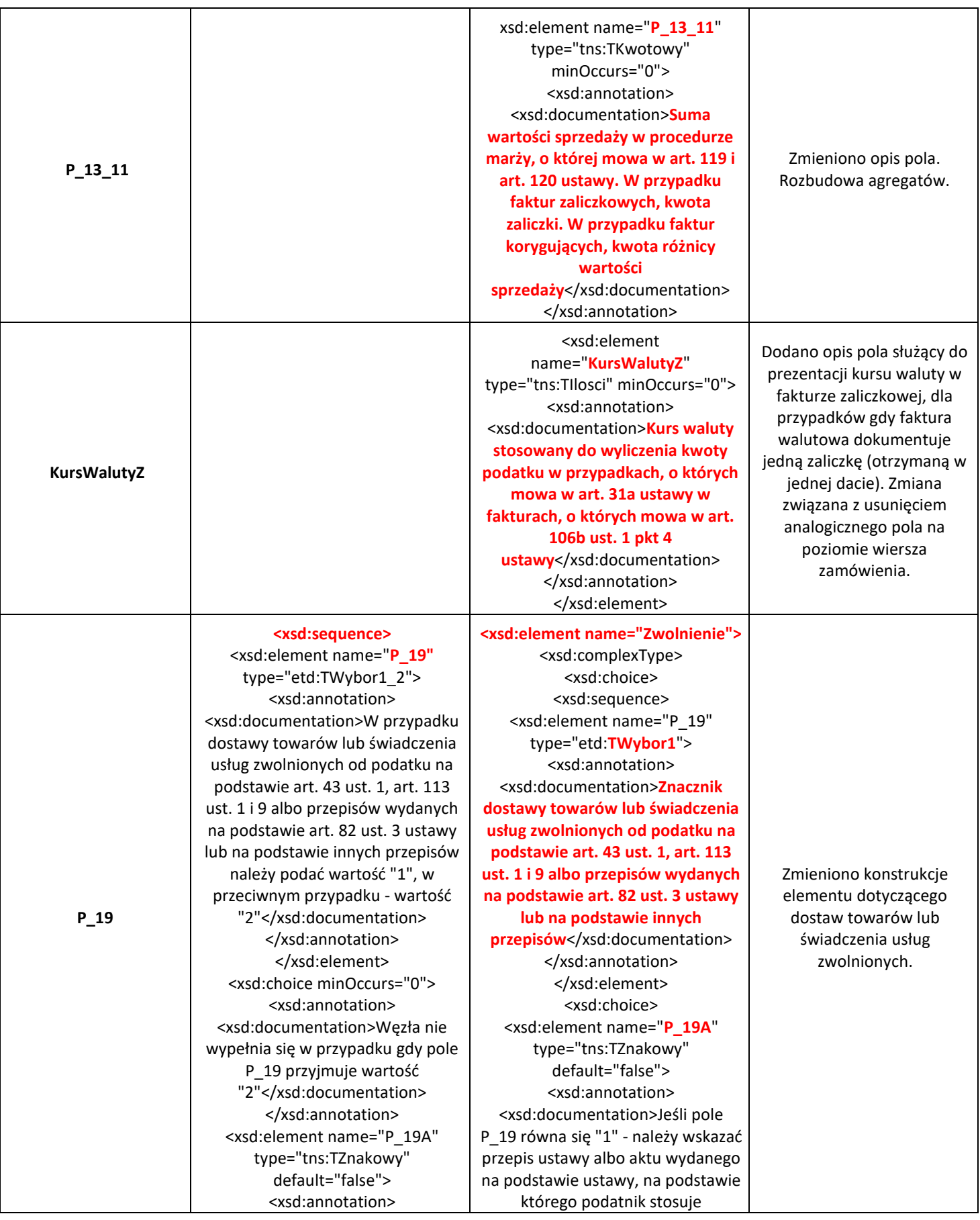

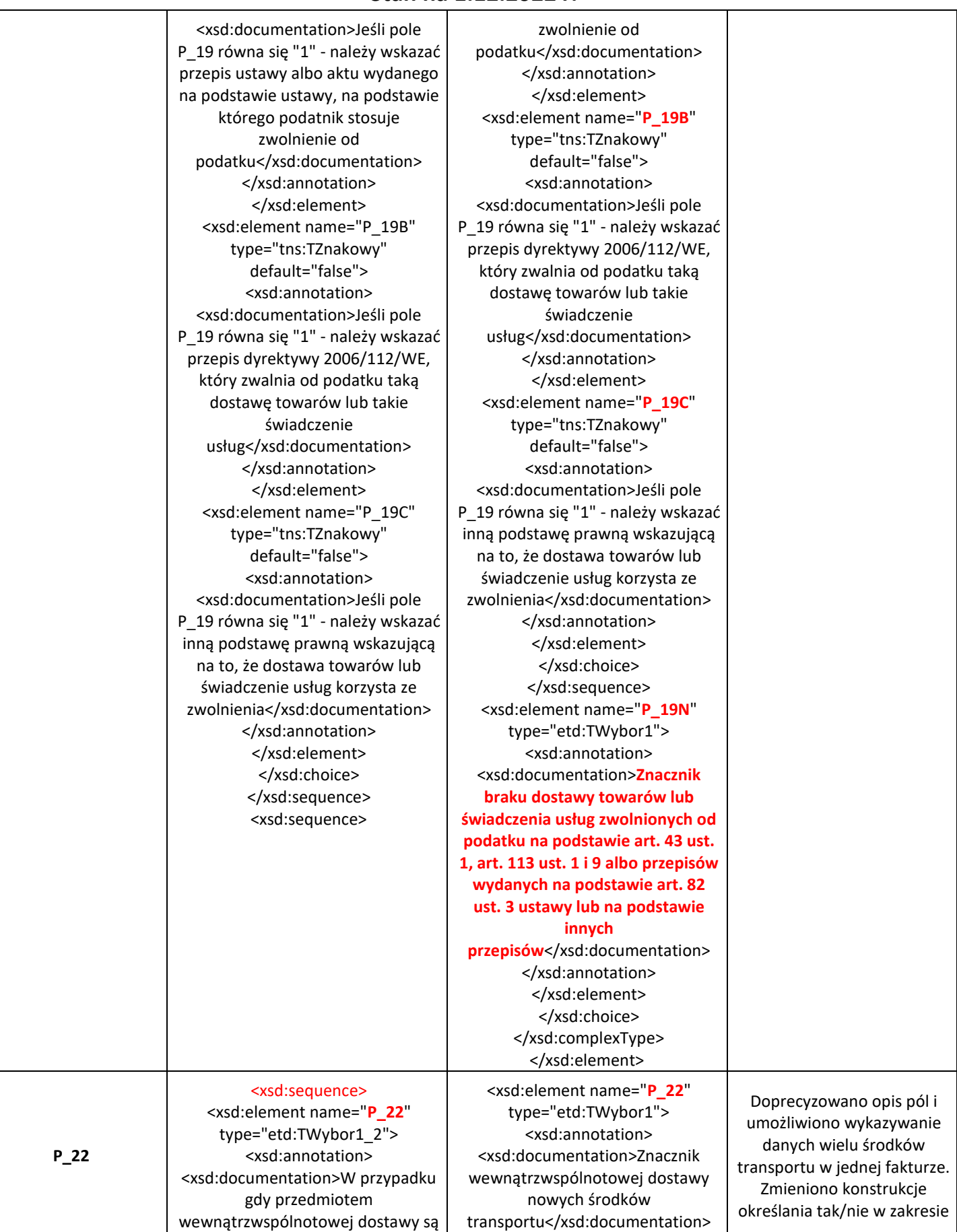

#### **Stan na 1.12.2022 r.**

nowe środki transportu należy podać wartość "1", w przeciwnym przypadku - wartość "2"</xsd:documentation> </xsd:annotation> </xsd:element> <xsd:sequence minOccurs="0"> <xsd:element name="**P\_22A**" type="tns:TDataT"> <xsd:annotation> <xsd:documentation>Jeśli pole P\_22 równa się "1" - należy podać datę dopuszczenia nowego środka transportu do użytku</xsd:documentation> </xsd:annotation> </xsd:element> <xsd:element name="**P\_22BMK**" type="tns:TZnakowy" minOccurs="0"> <xsd:annotation> <xsd:documentation>Jeśli pole P\_22 równa się "1" można podać markę nowego środka transportu</xsd:documentation> </xsd:annotation> </xsd:element> <xsd:element name="**P\_22BMD**" type="tns:TZnakowy" minOccurs="0"> <xsd:annotation> <xsd:documentation>Jeśli pole P\_22 równa się "1" można podać model nowego środka transportu</xsd:documentation> </xsd:annotation> </xsd:element> <xsd:element name="**P\_22BK**" type="tns:TZnakowy" minOccurs="0"> <xsd:annotation> <xsd:documentation>Jeśli pole P\_22 równa się "1" można podać kolor nowego środka transportu</xsd:documentation> </xsd:annotation> </xsd:element> <xsd:element name="**P\_22BNR**" type="tns:TZnakowy" minOccurs="0"> <xsd:annotation> <xsd:documentation>Jeśli pole P\_22 równa się "1" można podać numer rejestracyjny nowego środka transportu</xsd:documentation> </xsd:annotation>

</xsd:annotation> </xsd:element> <xsd:element name="**P\_42\_5**" type="etd:TWybor1\_2"> <xsd:annotation> <xsd:documentation>Jeśli występuje obowiązek, o którym mowa w art. 42 ust. 5 ustawy, należy podać wartość "1", w przeciwnym przypadku wartość "2"</xsd:documentation> </xsd:annotation> </xsd:element> <xsd:element name="**NowySrodekTransportu**" maxOccurs="unbounded"> <xsd:complexType> <xsd:sequence> <xsd:element name="**P\_22A**" type="tns:TDataT"> <xsd:annotation> <xsd:documentation>Data dopuszczenia nowego środka transportu do użytku</xsd:documentation> </xsd:annotation> </xsd:element> <xsd:element name="**P\_NrWierszaNST**" type="tns:TNaturalny" minOccurs="0"> <xsd:annotation> <xsd:documentation>Numer wiersza faktury, w którym wykazano dostawę nowego środka transportu. Wypełnia się w przypadku, gdy faktura dokumentuje dostawę więcej niż jednego nowego środka transportu</xsd:documentation> </xsd:annotation> </xsd:element> <xsd:element name="**P\_22BMK**" type="tns:TZnakowy" minOccurs="0"> <xsd:annotation> <xsd:documentation>Marka nowego środka transportu</xsd:documentation> </xsd:annotation> </xsd:element> <xsd:element name="**P\_22BMD**" type="tns:TZnakowy" minOccurs="0"> <xsd:annotation>

czy występuje dostawa nowych środków transportu.

</xsd:element> <xsd:element name="**P\_22BRP**" type="tns:TZnakowy" minOccurs="0"> <xsd:annotation> <xsd:documentation>Jeśli pole P\_22 równa się "1" można podać rok produkcji nowego środka transportu</xsd:documentation> </xsd:annotation> </xsd:element> <xsd:choice> <xsd:sequence> <xsd:element name="**P\_22B**" type="tns:TZnakowy"> <xsd:annotation> <xsd:documentation>Jeśli pole P\_22 równa się "1" a dostawa dotyczy pojazdów lądowych, o których mowa w art. 2 pkt 10 lit. a ustawy - należy podać przebieg pojazdu</xsd:documentation> </xsd:annotation> </xsd:element> <xsd:choice minOccurs="0"> <xsd:element name="**P\_22B1**" type="tns:TZnakowy" minOccurs="0"> <xsd:annotation> <xsd:documentation>Jeśli pole P\_22 równa się "1" a dostawa dotyczy pojazdów lądowych, o których mowa w art. 2 pkt 10 lit. a ustawy - można podać numer VIN</xsd:documentation> </xsd:annotation> </xsd:element> <xsd:element name="**P\_22B2**" type="tns:TZnakowy" minOccurs="0"> <xsd:annotation> <xsd:documentation>Jeśli pole P\_22 równa się "1" a dostawa dotyczy pojazdów lądowych, o których mowa w art. 2 pkt 10 lit. a ustawy - można podać numer nadwozia</xsd:documentation> </xsd:annotation> </xsd:element> <xsd:element name="**P\_22B3**" type="tns:TZnakowy" minOccurs="0"> <xsd:annotation> <xsd:documentation>Jeśli pole P\_22 równa się "1" a dostawa dotyczy pojazdów lądowych, o

<xsd:documentation>Model nowego środka transportu</xsd:documentation> </xsd:annotation> </xsd:element> <xsd:element name="**P\_22BK**" type="tns:TZnakowy" minOccurs="0"> <xsd:annotation> <xsd:documentation>Kolor nowego środka transportu</xsd:documentation> </xsd:annotation> </xsd:element> <xsd:element name="**P\_22BNR**" type="tns:TZnakowy" minOccurs="0"> <xsd:annotation> <xsd:documentation>Numer rejestracyjny nowego środka transportu</xsd:documentation> </xsd:annotation> </xsd:element> <xsd:element name="**P\_22BRP**" type="tns:TZnakowy" minOccurs="0"> <xsd:annotation> <xsd:documentation>Rok produkcji nowego środka transportu</xsd:documentation> </xsd:annotation> </xsd:element> <xsd:choice> <xsd:sequence> <xsd:element name="**P\_22B**" type="tns:TZnakowy"> <xsd:annotation> <xsd:documentation>Jeśli dostawa dotyczy pojazdów lądowych, o których mowa w art. 2 pkt 10 lit. a ustawy - należy podać przebieg pojazdu</xsd:documentation> </xsd:annotation> </xsd:element> <xsd:choice minOccurs="0"> <xsd:element name="**P\_22B1**" type="tns:TZnakowy" minOccurs="0"> <xsd:annotation> <xsd:documentation>Jeśli dostawa dotyczy pojazdów lądowych, o których mowa w art. 2 pkt 10 lit. a ustawy - można podać numer VIN</xsd:documentation> </xsd:annotation> </xsd:element>

których mowa w art. 2 pkt 10 lit. a ustawy - można podać numer podwozia</xsd:documentation> </xsd:annotation> </xsd:element> <xsd:element name="**P\_22B4**" type="tns:TZnakowy" minOccurs="0"> <xsd:annotation> <xsd:documentation>Jeśli pole P\_22 równa się "1" a dostawa dotyczy pojazdów lądowych, o których mowa w art. 2 pkt 10 lit. a ustawy - można podać numer ramy</xsd:documentation> </xsd:annotation> </xsd:element> </xsd:choice> <xsd:element name="**P\_22BT**" type="tns:TZnakowy" minOccurs="0"> <xsd:annotation> <xsd:documentation>Jeśli pole P\_22 równa się "1" a dostawa dotyczy pojazdów lądowych, o których mowa w art. 2 pkt 10 lit. a ustawy - można podać typ nowego środka transportu</xsd:documentation> </xsd:annotation> </xsd:element> </xsd:sequence> <xsd:sequence> <xsd:element name="**P\_22C**" type="tns:TZnakowy"> <xsd:annotation> <xsd:documentation>Jeśli pole P\_22 równa się "1" a dostawa dotyczy jednostek pływających, o których mowa w art. 2 pkt 10 lit. b ustawy, należy podać liczbę godzin roboczych używania nowego środka transportu</xsd:documentation> </xsd:annotation> </xsd:element> <xsd:element name="**P\_22C1**" type="tns:TZnakowy" minOccurs="0"> <xsd:annotation> <xsd:documentation>Jeśli pole P\_22 równa się "1" a dostawa dotyczy jednostek pływających, o których mowa w art. 2 pkt 10 lit. b ustawy, można podać numer kadłuba nowego środka transportu</xsd:documentation>

<xsd:element name="**P\_22B2**" type="tns:TZnakowy" minOccurs="0"> <xsd:annotation> <xsd:documentation>Jeśli dostawa dotyczy pojazdów lądowych, o których mowa w art. 2 pkt 10 lit. a ustawy - można podać numer nadwozia</xsd:documentation> </xsd:annotation> </xsd:element> <xsd:element name="**P\_22B3**" type="tns:TZnakowy" minOccurs="0"> <xsd:annotation> <xsd:documentation>Jeśli dostawa dotyczy pojazdów lądowych, o których mowa w art. 2 pkt 10 lit. a ustawy - można podać numer podwozia</xsd:documentation> </xsd:annotation> </xsd:element> <xsd:element name="**P\_22B4**" type="tns:TZnakowy" minOccurs="0"> <xsd:annotation> <xsd:documentation>Jeśli dostawa dotyczy pojazdów lądowych, o których mowa w art. 2 pkt 10 lit. a ustawy - można podać numer ramy</xsd:documentation> </xsd:annotation> </xsd:element> </xsd:choice> <xsd:element name="**P\_22BT**" type="tns:TZnakowy" minOccurs="0"> <xsd:annotation> <xsd:documentation>Jeśli dostawa dotyczy pojazdów lądowych, o których mowa w art. 2 pkt 10 lit. a ustawy - można podać typ nowego środka transportu</xsd:documentation> </xsd:annotation> </xsd:element> </xsd:sequence> <xsd:sequence> <xsd:element name="**P\_22C**" type="tns:TZnakowy"> <xsd:annotation> <xsd:documentation>Jeśli dostawa dotyczy jednostek pływających, o których mowa w art. 2 pkt 10 lit. b ustawy, należy podać liczbę godzin

</xsd:annotation> </xsd:element> </xsd:sequence> <xsd:sequence> <xsd:element name="**P\_22D**" type="tns:TZnakowy"> <xsd:annotation> <xsd:documentation>Jeśli pole P\_22 równa się "1" a dostawa dotyczy statków powietrznych, o których mowa w art. 2 pkt 10 lit. c ustawy, należy podać liczbę godzin roboczych używania nowego środka transportu</xsd:documentation> </xsd:annotation> </xsd:element> <xsd:element name="**P\_22D1**" type="tns:TZnakowy" minOccurs="0"> <xsd:annotation> <xsd:documentation>Jeśli pole P\_22 równa się "1" a dostawa dotyczy statków powietrznych, o których mowa w art. 2 pkt 10 lit. c ustawy, można podać numer fabryczny nowego środka transportu</xsd:documentation> </xsd:annotation> </xsd:element> </xsd:sequence> </xsd:choice> </xsd:sequence> </xsd:sequence>

roboczych używania nowego środka transportu</xsd:documentation> </xsd:annotation> </xsd:element> <xsd:element name="**P\_22C1**" type="tns:TZnakowy" minOccurs="0"> <xsd:annotation> <xsd:documentation>Jeśli dostawa dotyczy jednostek pływających, o których mowa w art. 2 pkt 10 lit. b ustawy, można podać numer kadłuba nowego środka transportu</xsd:documentation> </xsd:annotation> </xsd:element> </xsd:sequence> <xsd:sequence> <xsd:element name="**P\_22D**" type="tns:TZnakowy"> <xsd:annotation> <xsd:documentation>Jeśli dostawa dotyczy statków powietrznych, o których mowa w art. 2 pkt 10 lit. c ustawy, należy podać liczbę godzin roboczych używania nowego środka transportu</xsd:documentation> </xsd:annotation> </xsd:element> <xsd:element name="**P\_22D1**" type="tns:TZnakowy" minOccurs="0"> <xsd:annotation> <xsd:documentation>Jeśli dostawa dotyczy statków powietrznych, o których mowa w art. 2 pkt 10 lit. c ustawy, można podać numer fabryczny nowego środka transportu</xsd:documentation> </xsd:annotation> </xsd:element> </xsd:sequence> </xsd:choice> </xsd:sequence> </xsd:complexType> </xsd:element> </xsd:sequence> <xsd:element name="**P\_22N**" type="etd**:TWybor1**"> <xsd:annotation> <xsd:documentation>**Znacznik braku wewnątrzwspólnotowej dostawy nowych środków transportu<**/xsd:documentation> </xsd:annotation> </xsd:element>

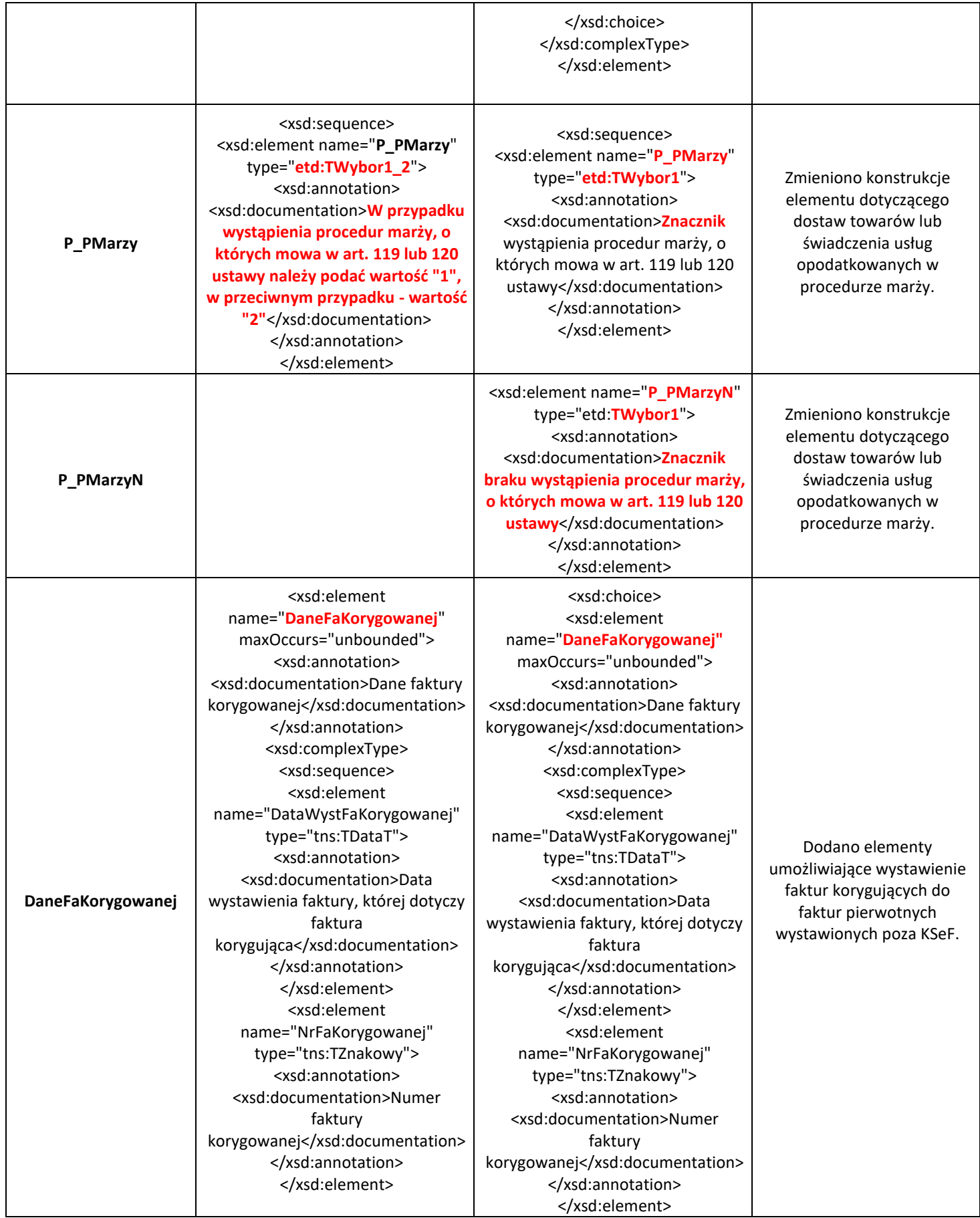

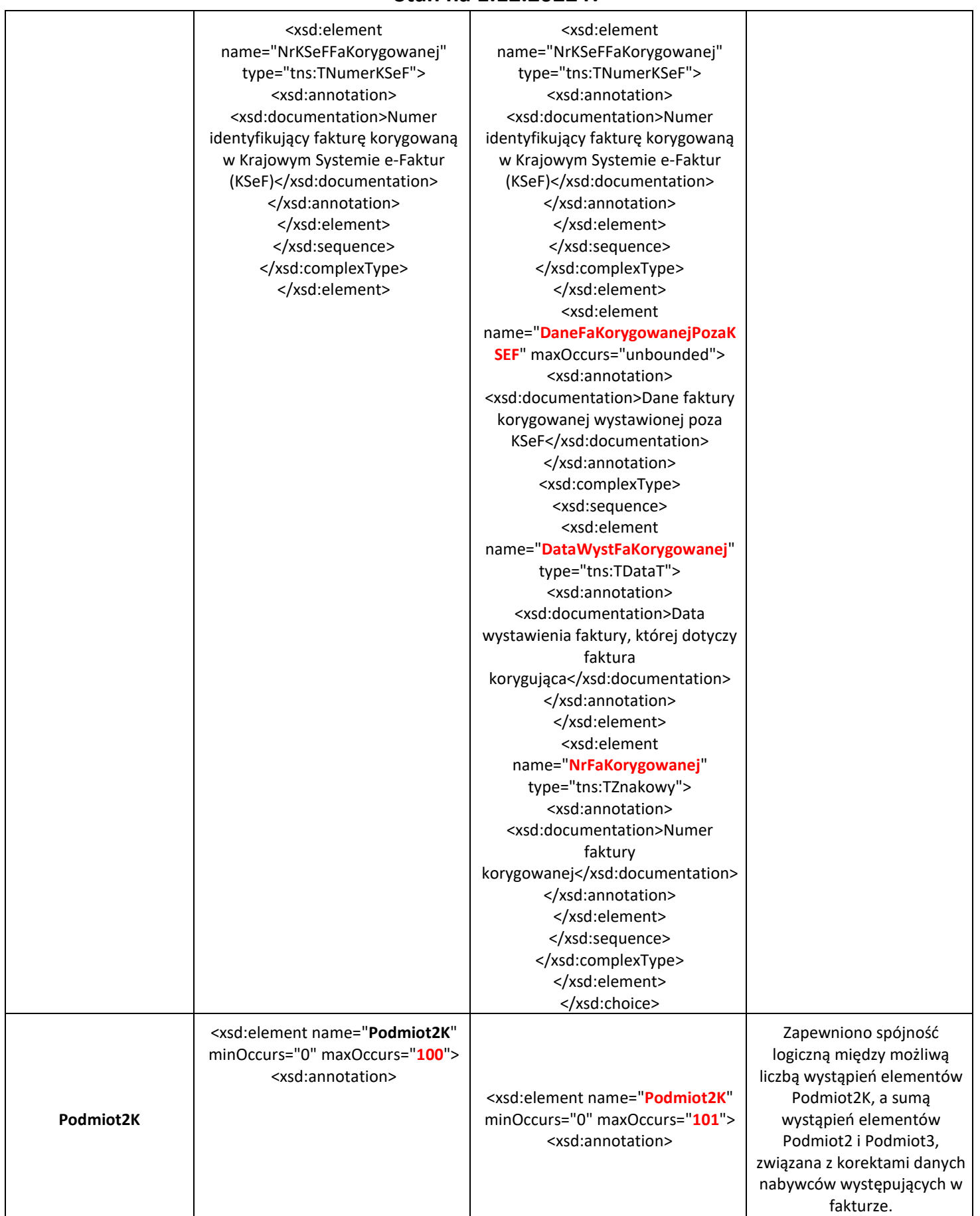

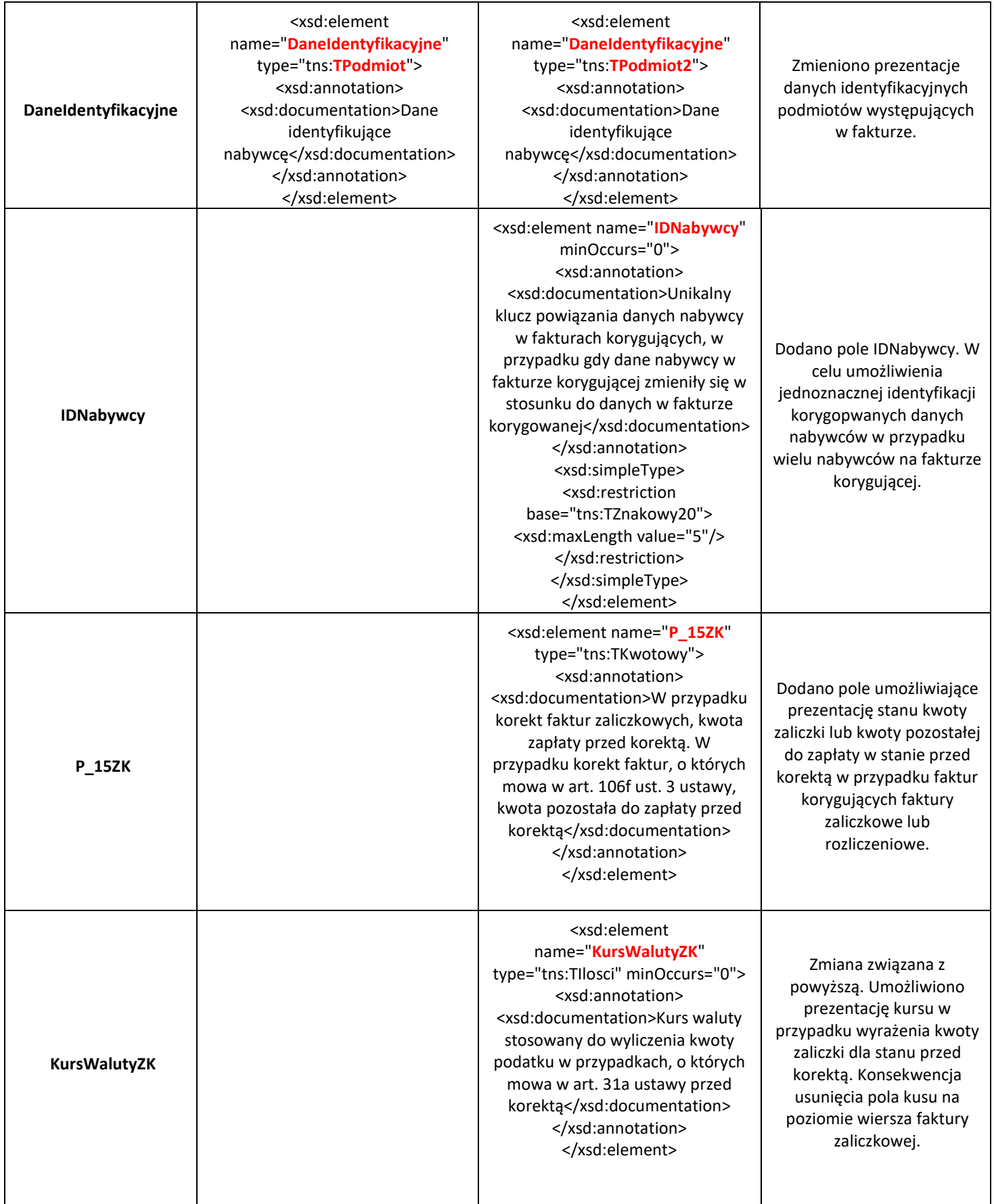

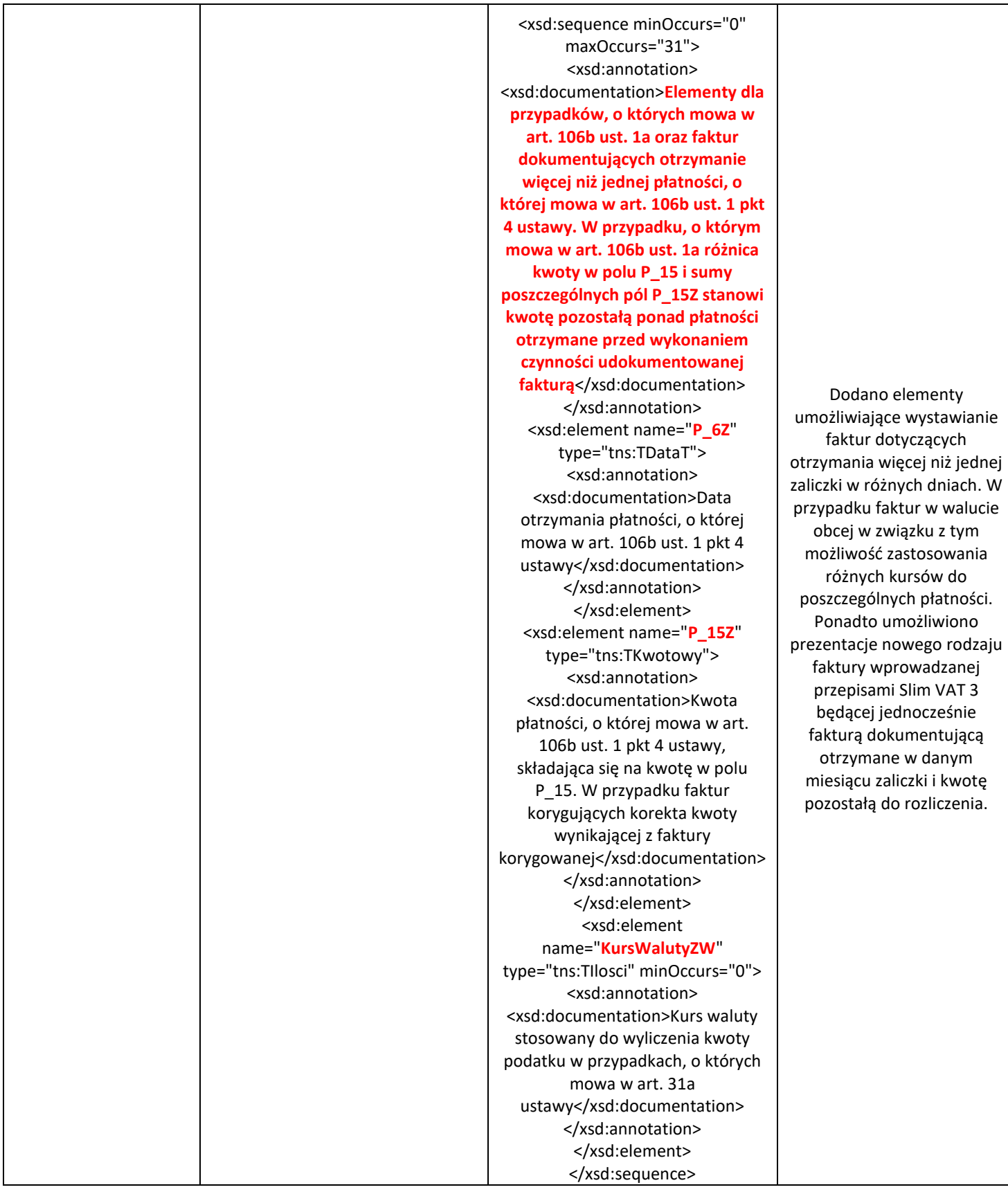

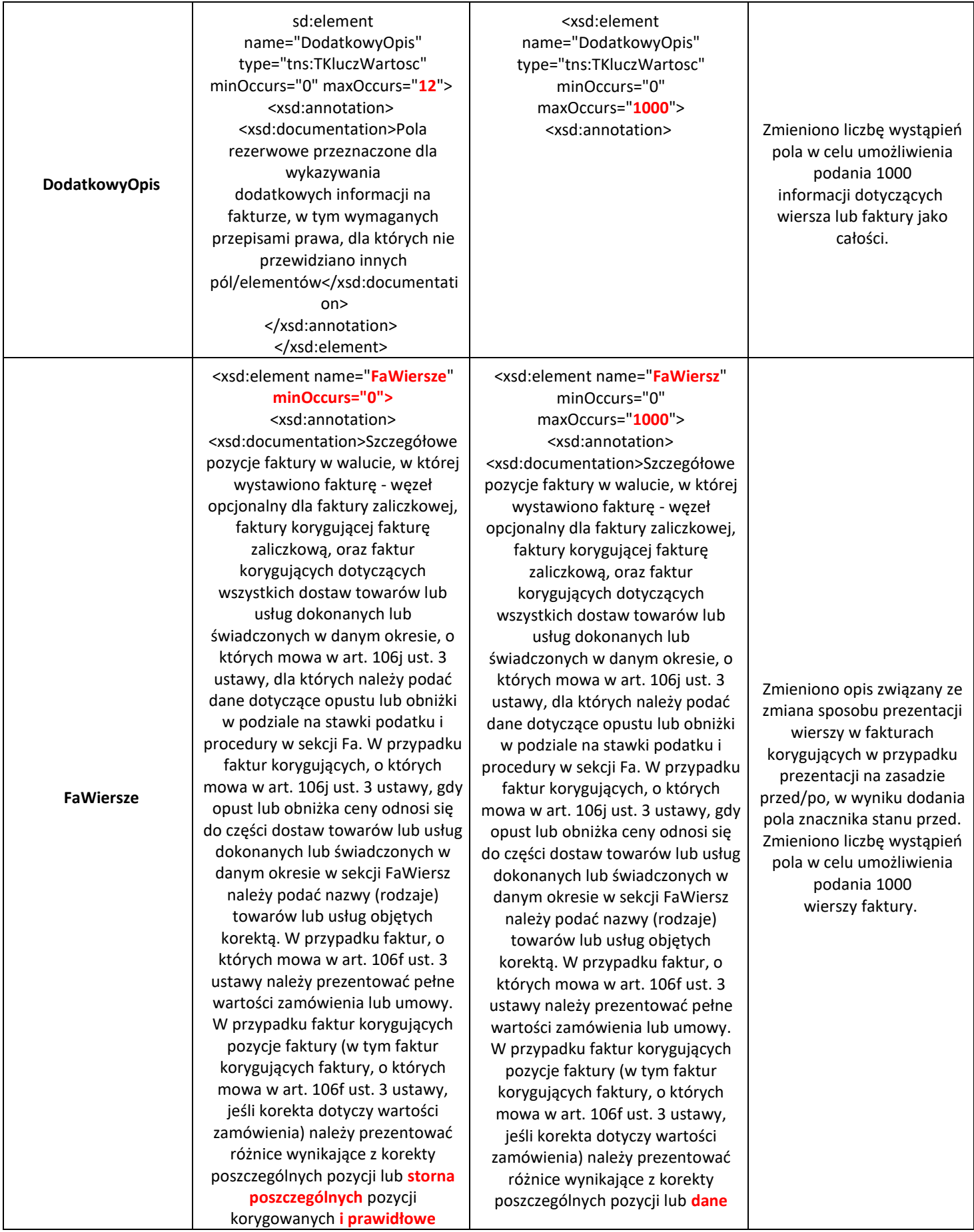

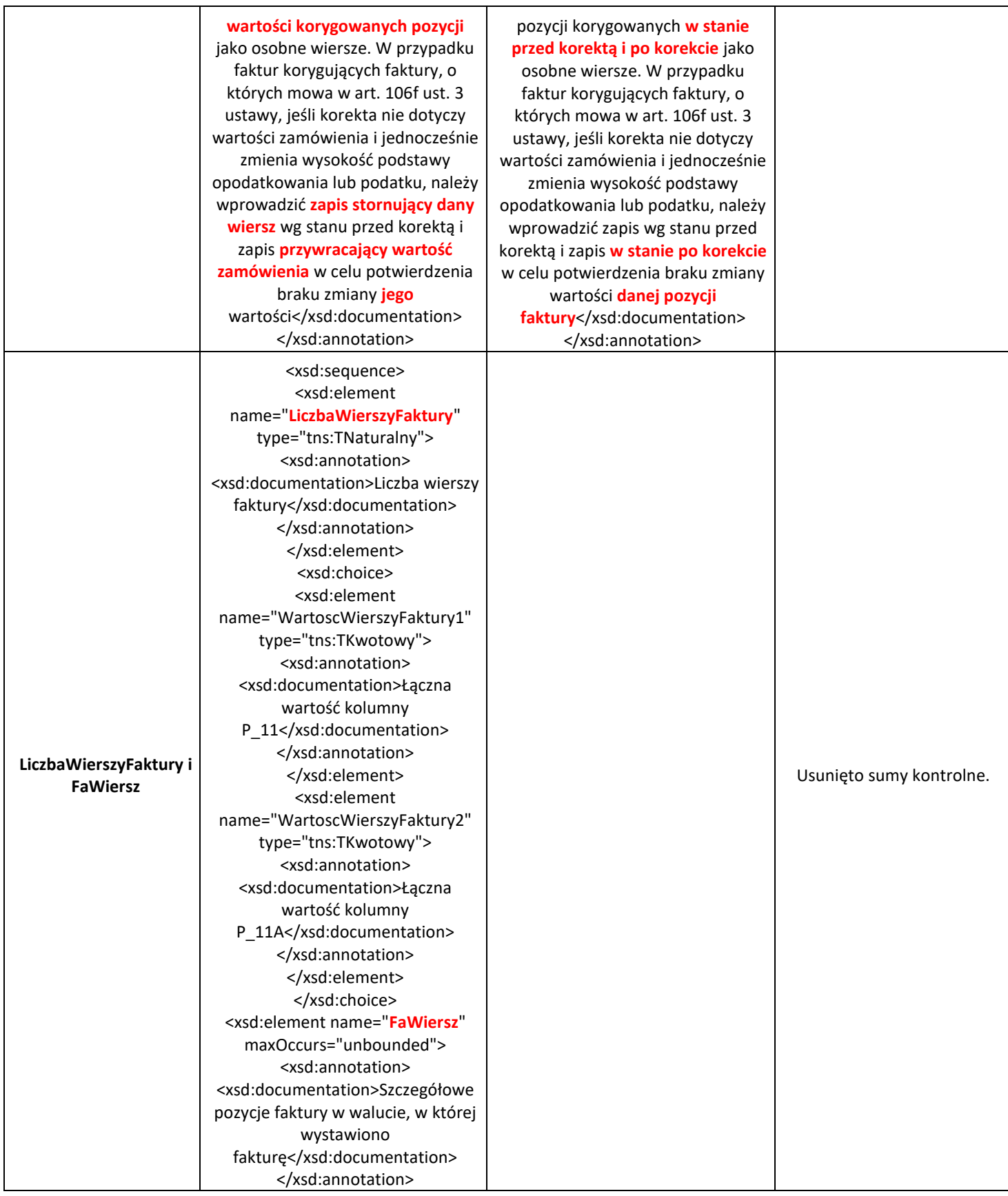

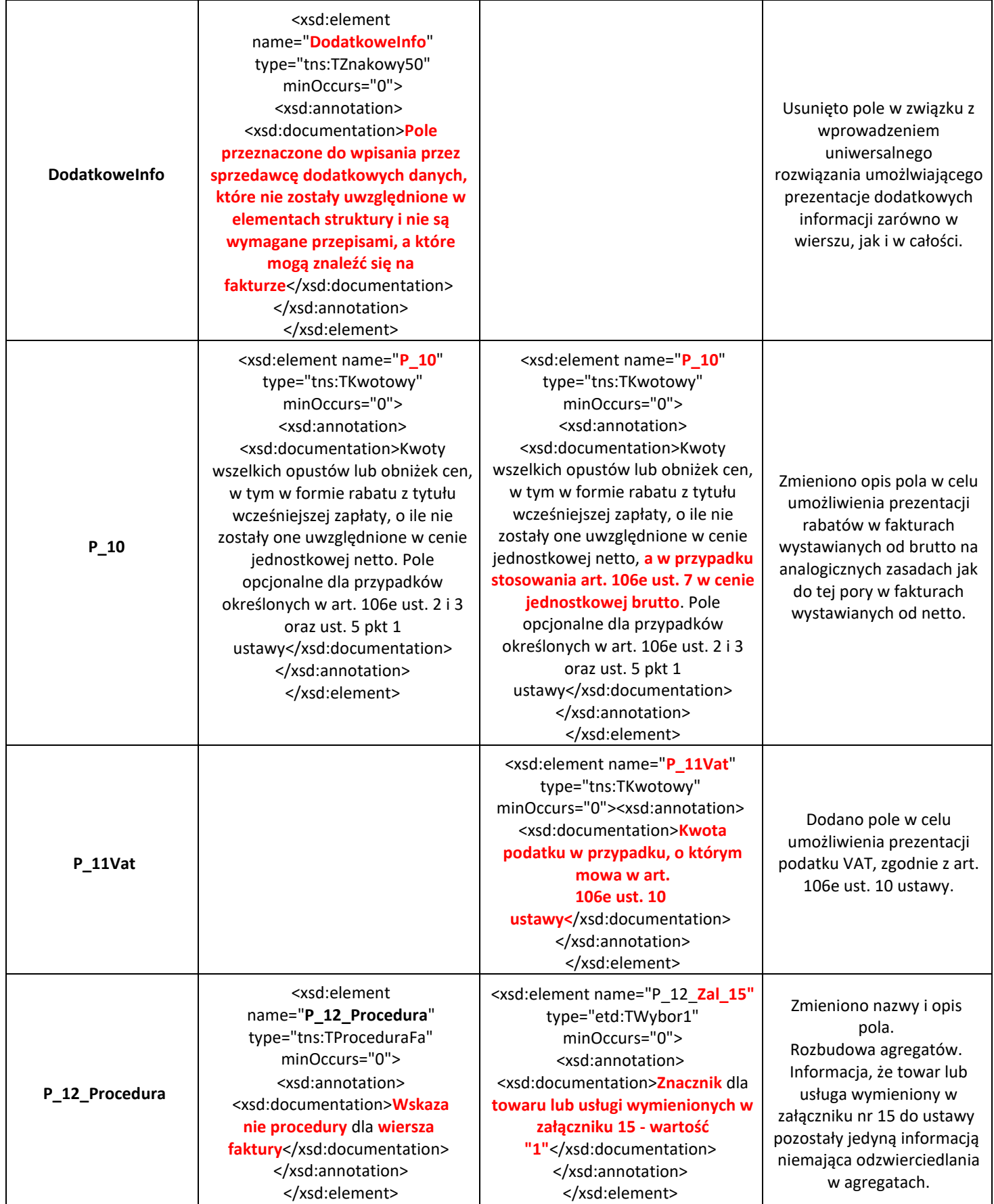

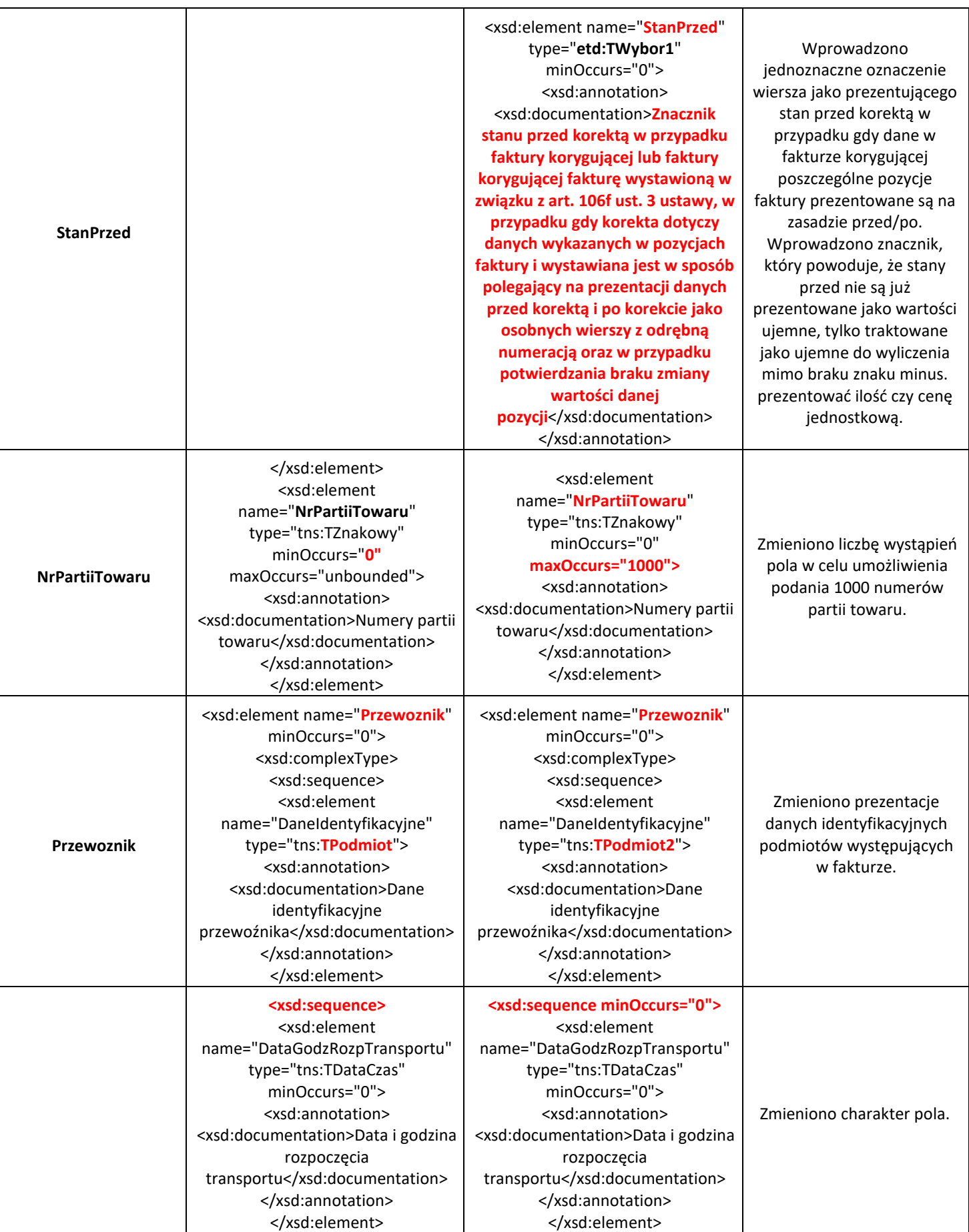

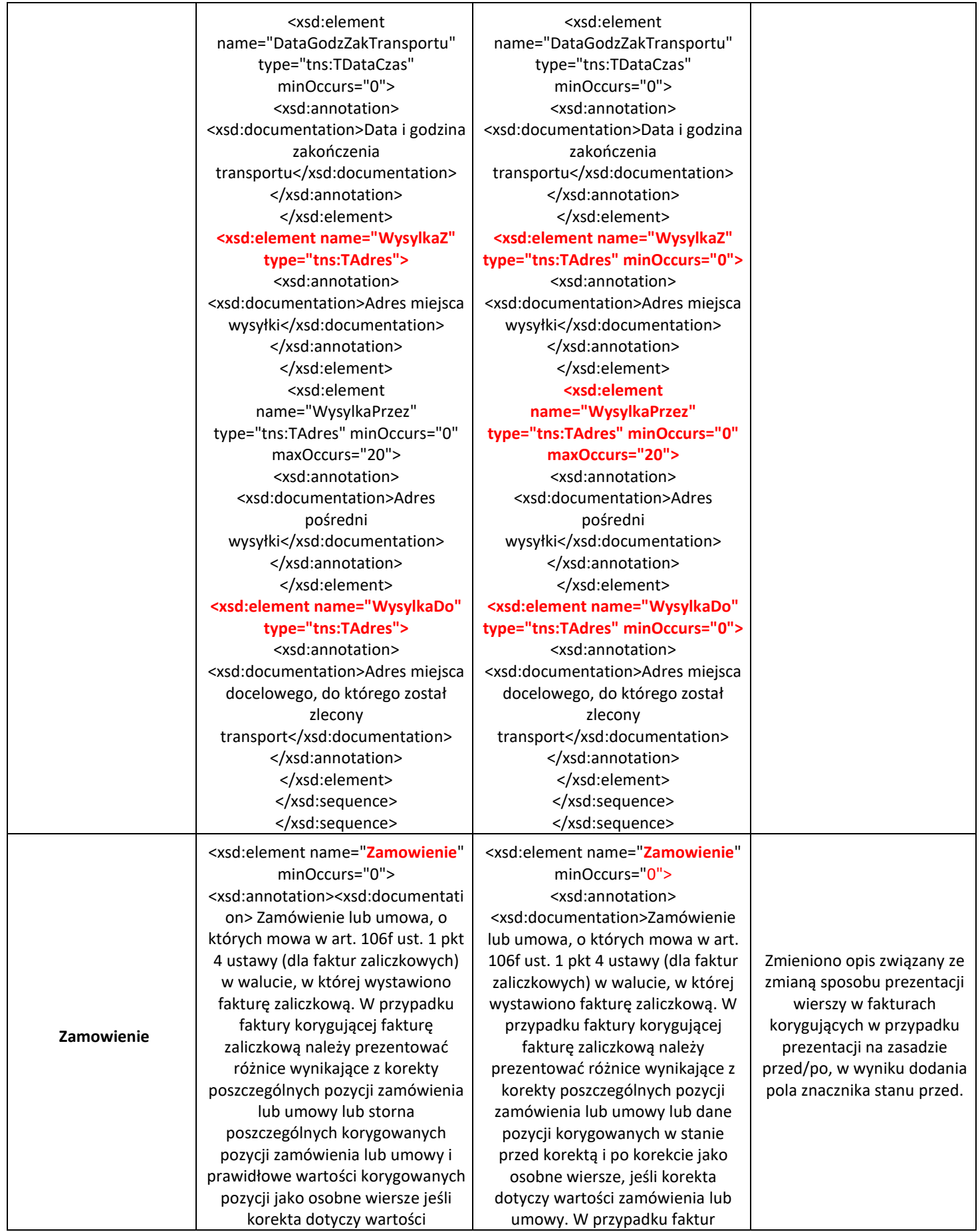

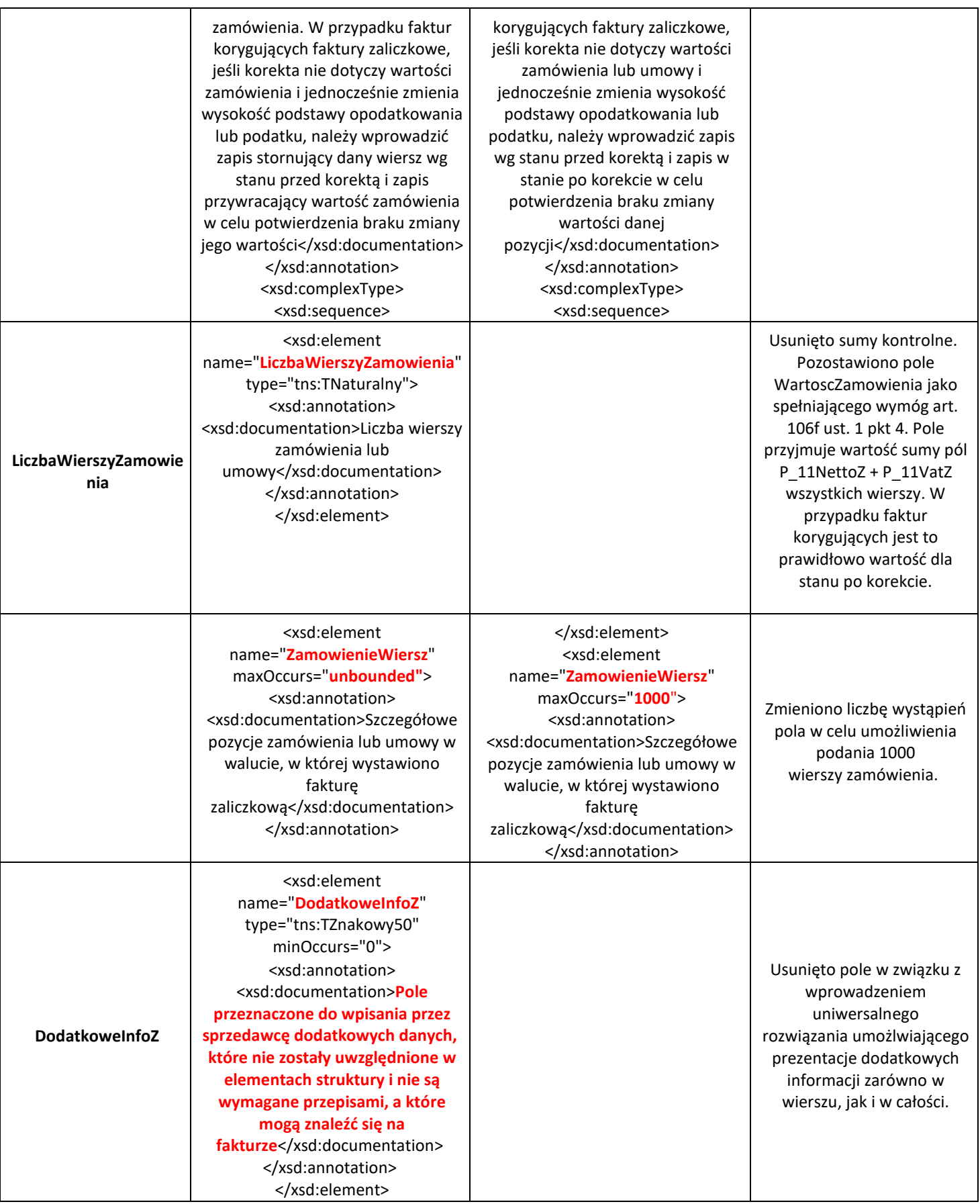

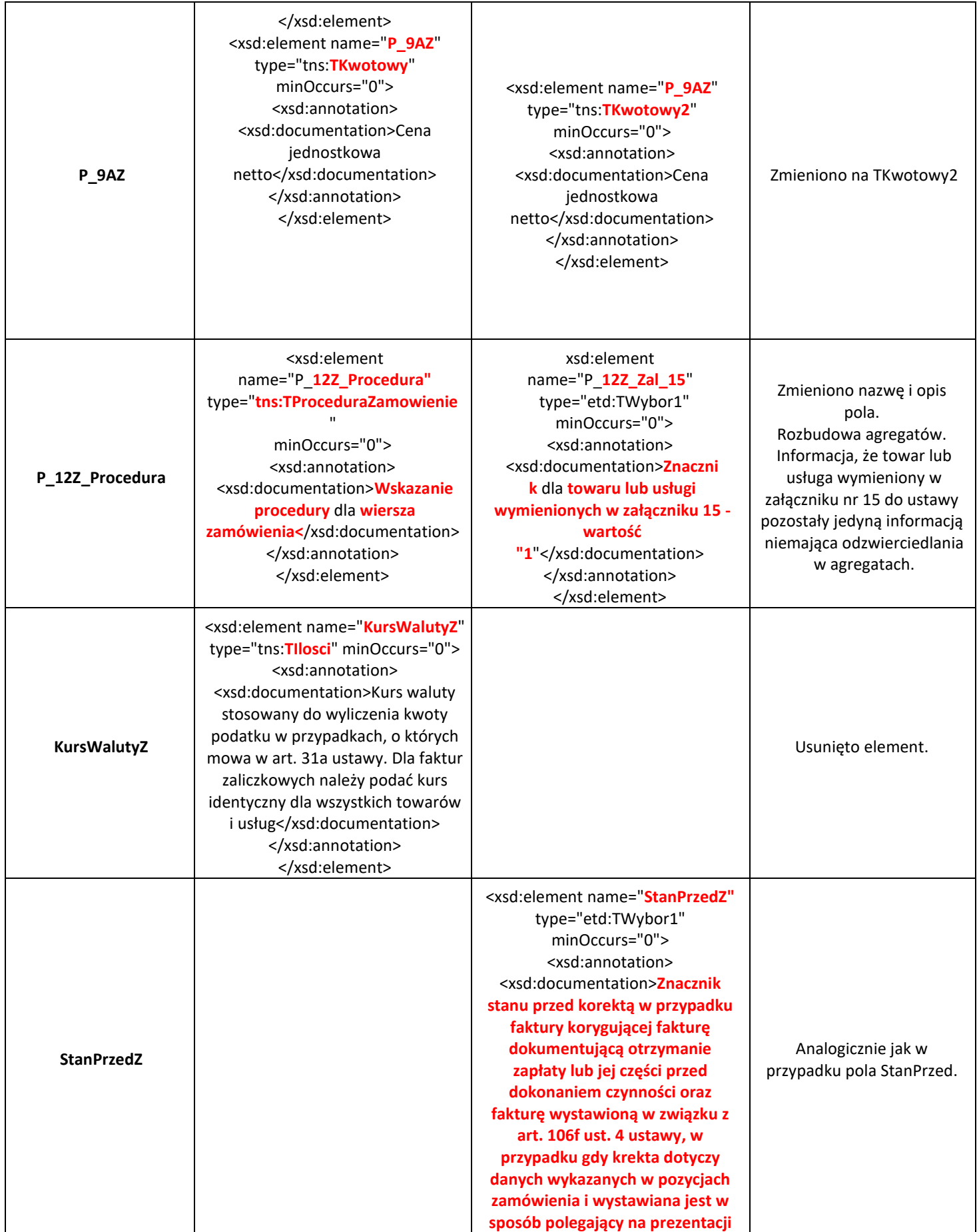

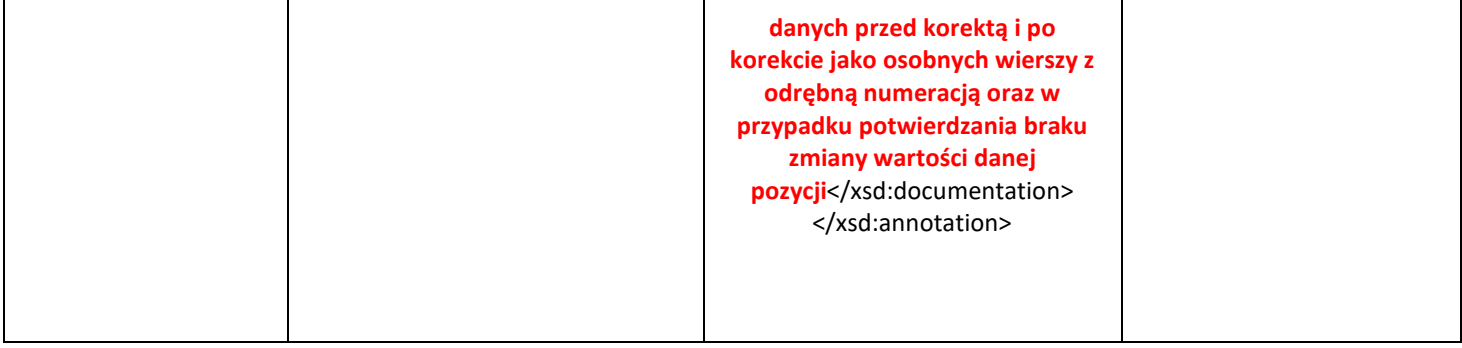